# Plataforma Autonómica<br>e de Interoperabilidad

# PAI\_CONTRATO\_INTEGRACION\_CCAA\_CONSULT A\_ESCOLARIZACION\_v3\_v002

# Servicio de Consulta de Escolarización. Comunidades Autónomas

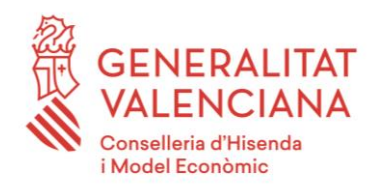

DIRECCIÓN GENERAL DE TECNOLOGÍAS DE LA INFORMACIÓN Y LAS COMUNICACIONES

Versión 002 Junio de 2021

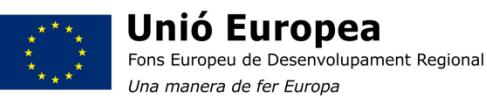

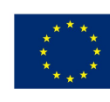

Unión Europea Fondo Europeo de Desarrollo Regional Una manera de hacer Europa

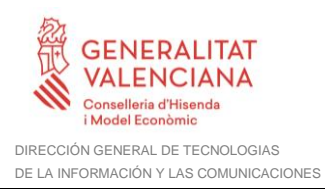

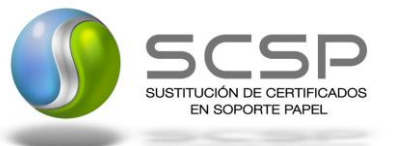

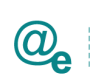

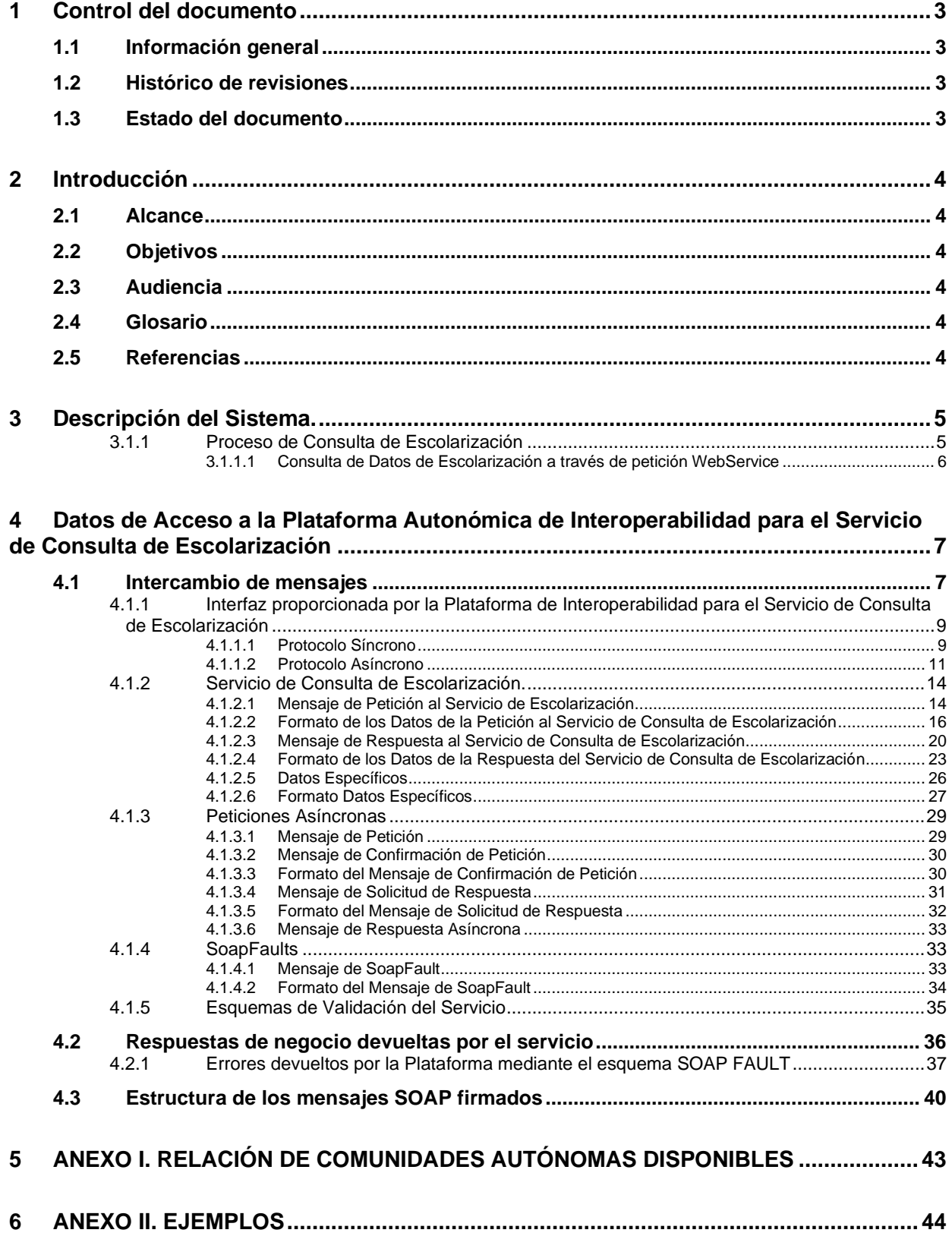

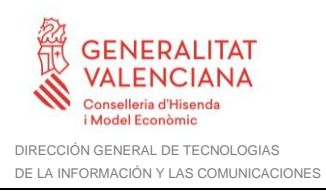

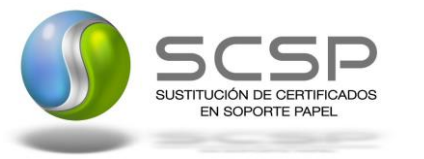

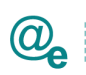

# **1 Control del documento**

## **1.1 Información general**

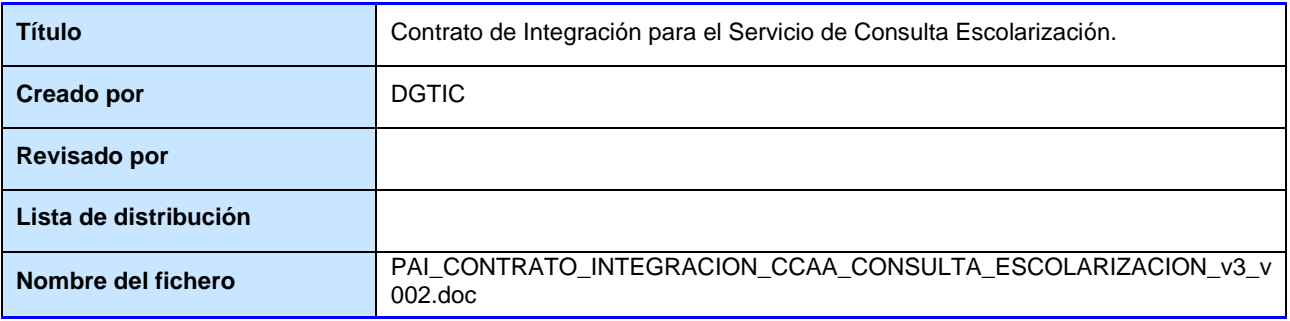

#### **1.2 Histórico de revisiones**

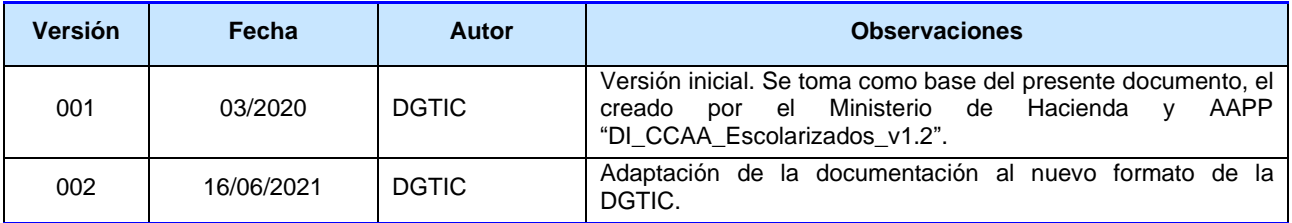

### **1.3 Estado del documento**

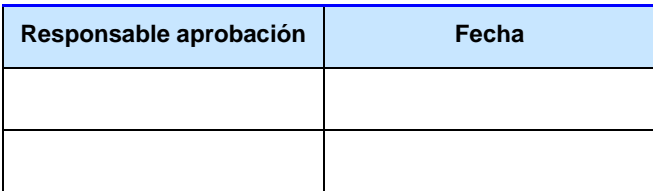

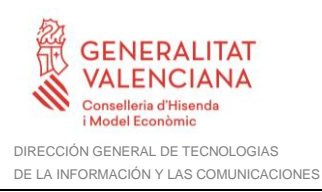

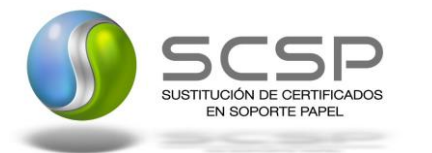

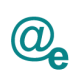

# **2 Introducción**

El presente documento describe el funcionamiento del Servicio de Consulta de Escolarización de las Comunidades Autónomas a través de la Plataforma Autonómica de Interoperabilidad, en el que el cedente de estos datos son las Comunidades Autónomas.

La PAI actuará como intermediario para el consumo del servicio proporcionado por la Plataforma de Intermediación de Datos (PID) desarrollada por el Ministerio de Asuntos Económicos y Transformación Digital

El contrato de integración detalla, los aspectos relacionados con el procedimiento de integración, pudiendo exponer los mecanismos de consulta o consumo, las posibles respuestas o devolución de información, los formatos a utilizar, etc.

Para consumir adecuadamente el servicio que a continuación se presenta a través de la PAI, se debe tener presente el **manual de usuario para el consumo de servicios de verificación de la GVA**.

#### **2.1 Alcance**

Este documento tiene un enfoque técnico y describe lo que hace el servicio y cómo consumir el mismo. Detalla que parámetros espera y que parámetros o excepciones de error devuelve.

#### **2.2 Objetivos**

El objetivo principal del contrato de integración es permitir conocer la definición de la estructura de invocación al servicio de Consulta de Escolarización de las CCAA. De este modo el usuario final podrá realizar el consumo del servicio web correctamente.

#### **2.3 Audiencia**

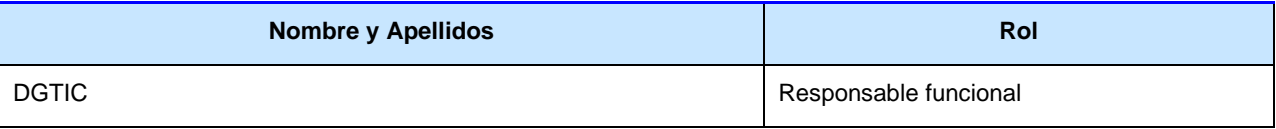

**Tabla 1: Audiencia**

#### **2.4 Glosario**

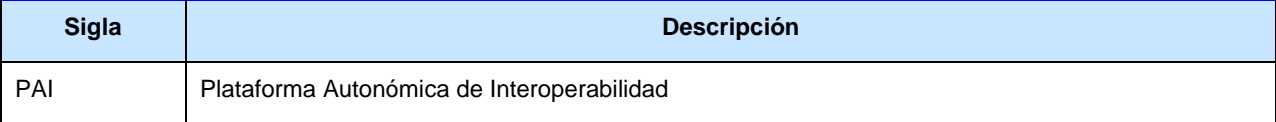

**Tabla 2: Glosario**

#### **2.5 Referencias**

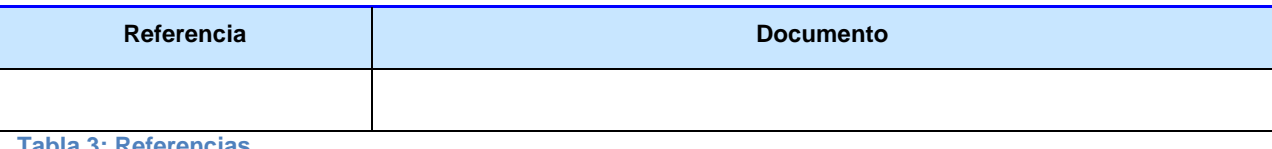

**Tabla 3: Referencias**

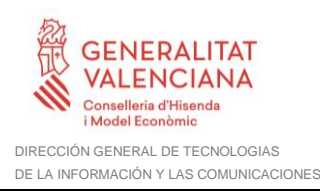

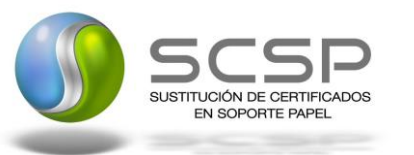

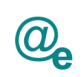

# **3 Descripción del Sistema.**

En la política de hacer más sencilla la relación del ciudadano con la Administración General del Estado, en Ley 39/2015, de 1 de octubre, del Procedimiento Administrativo Común de las Administraciones Públicas, en su artículo 28.2, se establece que los interesados en un procedimiento administrativo tienen derecho a no aportar documentos que ya se encuentren en poder de la Administración actuante o hayan sido elaborados por cualquier otra Administración. La administración actuante podrá consultar o recabar dichos documentos salvo que el interesado se opusiera a ello.

El Servicio de verificación de datos, permite que cualquier organismo de la Administración, pueda verificar dichos datos, sin necesidad de solicitar la aportación de los correspondientes documentos acreditativos, permitiendo así hacer efectiva esta supresión.

La Plataforma de Intermediación de Servicios del Estado, (PID), permite intermediar cualquier tipo de certificado emitido por los Organismos Estatales que sea necesario dentro de cualquier procedimiento de tramitación que requiera de dicha información. Dicha plataforma hace uso de la infraestructura existente del Servicio de Verificación de Datos (SVD) para reaprovechar todas las características de estabilidad, monitorización y disponibilidad de la misma.

Paralelamente, en el ámbito de la Comunidad Valenciana, existe la Plataforma Autonómica de Interoperabilidad, PAI, que actuará de nodo de interoperabilidad entre la PID y los organismos gestores de la Administración Autonómica y Local en la Comunidad Valenciana, susceptibles de proporcionar algún tipo de trámite administrativo a los ciudadanos.

En el presente documento, se trata el Servicio de Consulta de Escolarización de las Comunidades Autónomas, que será el encargado consultar los datos de Escolarización de un Ciudadano que lo requiera. Permite obtener los datos de escolarización de un ciudadano objeto de la consulta.

Los datos de los distintos certificados serán proporcionados por las distintas Comunidades Autónomas.

#### **3.1.1 Proceso de Consulta de Escolarización**

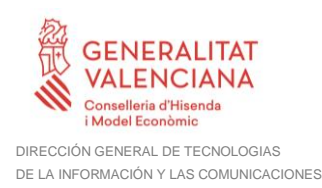

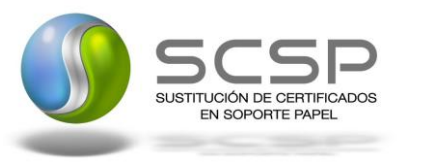

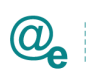

La Plataforma de Interoperabilidad será la responsable de consultar los servicios de las distintas CCAA para obtener los datos correspondientes.

Las aplicaciones externas que deseen consultar estos servicios, lo harán a través de la Plataforma de Interoperabilidad. Ésta será la responsable de la identificación y autenticación de usuarios, así como del tratamiento de los mensajes intercambiados con los servicios publicados por la MINHAFP.

#### *3.1.1.1 Consulta de Datos de Escolarización a través de petición WebService*

Los usuarios (Aplicaciones Externas) podrán acceder a los servicios a través de los WebService expuestos por la Plataforma de Interoperabilidad. Para ello, las unidades gestoras enviarán a dicho WebService una petición firmada con un certificado reconocido.

El sistema autorizará la consulta en caso de que la aplicación que realiza la consulta tenga el permiso necesario. Una vez autorizada la operación, se enrutará la petición del usuario al Servicio de la Comunidad Autónoma para obtener los datos requeridos.

Recibida la respuesta con los datos de la consulta, y tras realizar el tratamiento correspondiente, ésta será enviada a la aplicación externa. La PAI utilizará WS-Security como tipo de firma en la respuesta dada al usuario.

Todas las operaciones realizadas quedarán registradas con la consiguiente firma electrónica y sellado de tiempo, sin almacenar en ningún momento los datos de carácter personal intercambiados en la lógica de negocio.

En los siguientes puntos, se especifican los mensajes que se intercambian en las comunicaciones establecidas durante la verificación.

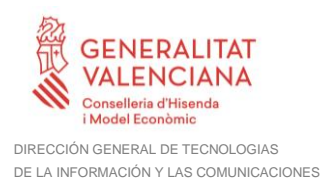

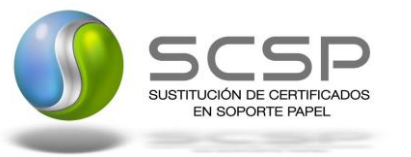

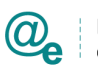

## **4 Datos de Acceso a la Plataforma Autonómica de Interoperabilidad para el Servicio de Consulta de Escolarización**

A continuación, se detallan los datos de acceso al servicio de Consulta de Escolarización.

| Datos de Acceso al Servicio Web                                 |                                                                                                    |
|-----------------------------------------------------------------|----------------------------------------------------------------------------------------------------|
| <b>Endpoint</b><br><b>Pre</b><br><b>Producción Síncrono</b>     | https://verificacion-pre.gva.es/pai_bus_ver/CCAA/ConsultaEscolarizacion_v3_00?wsdl                        |
| <b>Endpoint</b><br>Pre<br><b>Producción</b><br><b>Asíncrono</b> | https://verificacion-<br>pre.gva.es/pai bus ver/CCAA/ConsultaEscolarizacionAsincrona v3 00?wsdl           |
| <b>Endpoint Producción</b><br><b>Síncrono</b>                   | https://verificacion.gva.es/pai_bus_ver/CCAA/ConsultaEscolarizacion_v3_00?wsdl                            |
| Endpoint Producción<br><b>Asíncrono</b>                         | https://verificacion.gva.es/pai_bus_ver/CCAA/ConsultaEscolarizacionAsincrona_v3_00?ws<br>$\underline{dl}$ |
| <b>Peticion</b><br><b>SoapAction</b><br><b>Sincrona</b>         | peticionSincrona                                                                                          |
| <b>Peticion</b><br><b>SoapAction</b><br><b>Asíncrona</b>        | peticionAsincrona                                                                                         |
| <b>SoapAction Solicitud</b><br>de Respuesta                     | solicitudRespuesta                                                                                        |
| <b>Código de Certificado</b>                                    | SVDSMATESCOLARIZAWS01                                                                                     |
| <b>Versión SCSP</b>                                             | V <sub>3</sub>                                                                                            |
| <b>Tipo</b><br>de<br><b>Firma</b><br>admitida                   | <b>WS-Security</b>                                                                                        |
| <b>Respuesta Cifrada</b>                                        | <b>NO</b>                                                                                                 |

**Tabla 4. Datos de acceso al servicio**

#### **4.1 Intercambio de mensajes**

Todos los mensajes intercambiados deben firmarse y para ello es necesario disponer de un certificado digital que sea reconocido por la PAI (@firma).

El intercambio de mensajes entre los clientes que deseen utilizar los servicios descritos en este documento y la Plataforma de Interoperabilidad, empleará el protocolo SCSP Versión 3. La especificación del protocolo SCSP v3 se encuentra disponible en el Portal de Administración Electrónica dependiente del Ministerio de Asuntos Económicos y Transformación Digital, y dentro de este, en el área del Proyecto de Sustitución de Certificados en Papel [\(http://administracionelectronica.gob.es/ctt/scsp\)](http://administracionelectronica.gob.es/ctt/scsp).

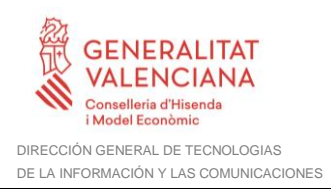

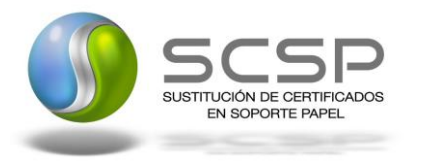

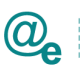

Las peticiones realizadas al servicio de Consulta de Escolarización se pueden llevar a cabo a través de dos tipos de comunicaciones:

□ Comunicación síncrona en la cual, un cliente realiza una petición al servicio deseado y permanece a la espera de la respuesta.

En el modo síncrono no se aceptan ni soportan múltiples solicitudes. Aunque el esquema SCSP permita el envío de varias solicitudes en una única petición, el modelo de petición síncrono sólo admitirá una única solicitud de información dentro de **cada petición recibida**. El intercambio de mensajes será el siguiente.

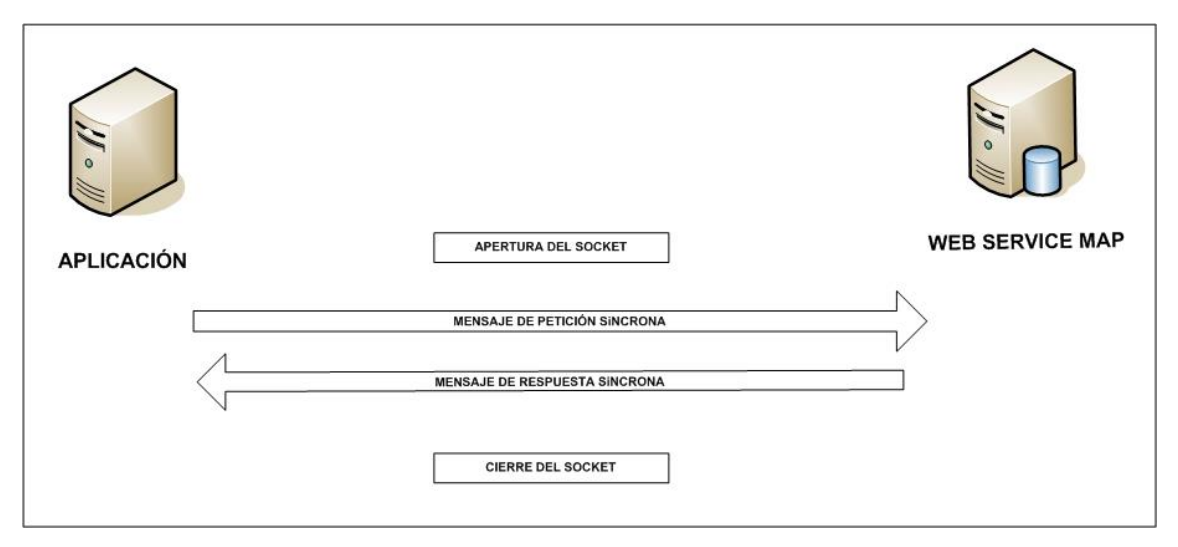

**Figura 1 Esquema comunicaciones peticiones síncronas**

□ Comunicación **asíncrona** en la cual, el cliente podrá realizar una petición con múltiples (1 o más) solicitudes, sin necesidad de permanecer a la escucha de la respuesta con el socket abierto. El intercambio de mensajes será el siguiente:

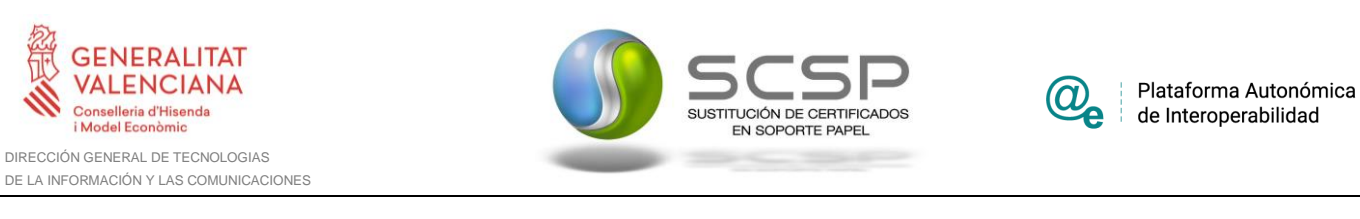

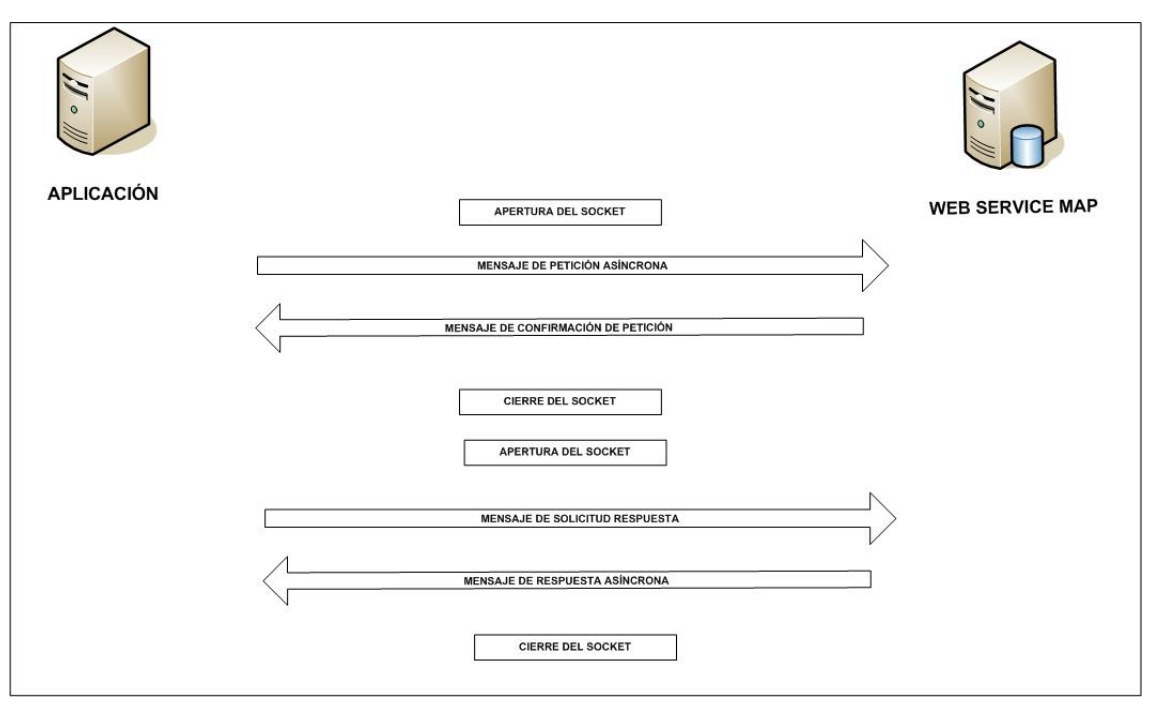

**Figura 2 Esquema comunicaciones peticiones asíncronas**

Los mensajes de petición y respuesta de las comunicaciones síncronas y asíncronas siguen el mismo esquema de validación. Sin embargo, para las comunicaciones asíncronas se han definido dos nuevos mensajes a intercambiar: Mensaje de Confirmación de Petición y Mensaje de Solicitud de Respuesta.

#### **4.1.1 Interfaz proporcionada por la Plataforma de Interoperabilidad para el Servicio de Consulta de Escolarización**

A continuación, se introduce el WSDL que describe los servicios de red como un conjunto de puntos finales que operan sobre mensajes que contienen información orientada a documentos o a procesos.

#### *4.1.1.1 Protocolo Síncrono*

Este servicio contiene la operación 'peticionSincrona'. El tipo de transporte para la operación es SOAP.

El valor que tome la variable servidor de conexión dependerá del entorno sobre el que se realice la petición:

• **Preproducción**: [https://verificacion](https://verificacion-pre.gva.es/pai_bus_ver/CCAA/ConsultaEscolarizacion_v3_00?wsdl)[pre.gva.es/pai\\_bus\\_ver/CCAA/ConsultaEscolarizacion\\_v3\\_00?wsdl](https://verificacion-pre.gva.es/pai_bus_ver/CCAA/ConsultaEscolarizacion_v3_00?wsdl)

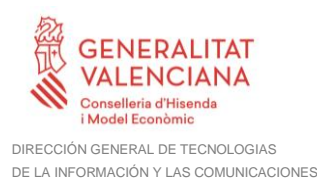

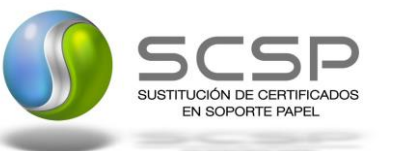

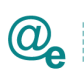

#### • **Producción**:

[https://verificacion.gva.es/pai\\_bus\\_ver/CCAA/ConsultaEscolarizacion\\_v3\\_00?wsdl](https://verificacion.gva.es/pai_bus_ver/CCAA/ConsultaEscolarizacion_v3_00?wsdl)

```
<?xml version="1.0" encoding="UTF-8"?>
<WL5G3N0:definitions
targetNamespace="http://intermediacion.redsara.es/scsp/wsdl"
xmlns:WL5G3N0="http://schemas.xmlsoap.org/wsdl/"
xmlns:WL5G3N1="http://intermediacion.redsara.es/scsp/esquemas/V3/peticion"
xmlns:WL5G3N2="http://intermediacion.redsara.es/scsp/esquemas/V3/respuesta"
xmlns:WL5G3N3="http://intermediacion.redsara.es/scsp/esquemas/V3/soapfaultatr
ibutos" xmlns:WL5G3N4="http://intermediacion.redsara.es/scsp/wsdl"
xmlns:WL5G3N5="http://schemas.xmlsoap.org/wsdl/soap/">
    <WL5G3N0:types>
         <xsd:schema xmlns="http://www.w3.org/2001/XMLSchema"
xmlns:desp="http://intermediacion.redsara.es/scsp/esquemas/datosespecificos"
xmlns:ds="http://www.w3.org/2000/09/xmldsig#"
xmlns:http="http://schemas.xmlsoap.org/wsdl/http/"
xmlns:mime="http://schemas.xmlsoap.org/wsdl/mime/"
xmlns:pet="http://intermediacion.redsara.es/scsp/esquemas/V3/peticion"
xmlns:resp="http://intermediacion.redsara.es/scsp/esquemas/V3/respuesta"
xmlns:sf="http://intermediacion.redsara.es/scsp/esquemas/V3/soapfaultatributo
s" xmlns:soap="http://schemas.xmlsoap.org/wsdl/soap/"
xmlns:soapenc="http://schemas.xmlsoap.org/soap/encoding/"
xmlns:wsdl="http://intermediacion.redsara.es/scsp/wsdl"
xmlns:xs="http://www.w3.org/2001/XMLSchema"
xmlns:xsd="http://www.w3.org/2001/XMLSchema">
              <xsd:import
namespace="http://intermediacion.redsara.es/scsp/esquemas/datosespecificos"
schemaLocation="https://verificacion-
pre.gva.es/pai_bus_ver/CCAA/ConsultaEscolarizacion_v3_00?SCHEMA/pai_bus_ver/C
CAA/estarescolarizado/sincrona/wsdl/datos-especificos"/>
              <xsd:import
namespace="http://intermediacion.redsara.es/scsp/esquemas/V3/peticion"
schemaLocation="https://verificacion-
pre.gva.es/pai_bus_ver/CCAA/ConsultaEscolarizacion_v3_00?SCHEMA/pai_bus_ver/C
CAA/estarescolarizado/sincrona/wsdl/peticion"/>
              <xsd:import
namespace="http://intermediacion.redsara.es/scsp/esquemas/V3/respuesta"
schemaLocation="https://verificacion-
pre.gva.es/pai_bus_ver/CCAA/ConsultaEscolarizacion_v3_00?SCHEMA/pai_bus_ver/C
CAA/estarescolarizado/sincrona/wsdl/respuesta"/>
              <xsd:import
namespace="http://intermediacion.redsara.es/scsp/esquemas/V3/soapfaultatribut
os" schemaLocation="https://verificacion-
pre.gva.es/pai_bus_ver/CCAA/ConsultaEscolarizacion_v3_00?SCHEMA/pai_bus_ver/C
CAA/estarescolarizado/sincrona/wsdl/soapfaultatributos"/>
         </xsd:schema>
    </WL5G3N0:types>
    <WL5G3N0:message name="peticionMessage">
         <WL5G3N0:part element="WL5G3N1:Peticion" name="Peticion"/>
    </WL5G3N0:message>
    <WL5G3N0:message name="respuestaMessage">
         <WL5G3N0:part element="WL5G3N2:Respuesta" name="Respuesta"/>
    </WL5G3N0:message>
    <WL5G3N0:message name="faultSCSPMessage">
         <WL5G3N0:part element="WL5G3N3:Atributos" name="fault"/>
    </WL5G3N0:message>
```
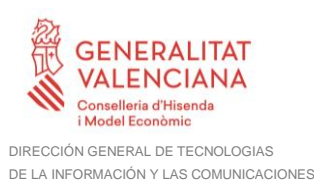

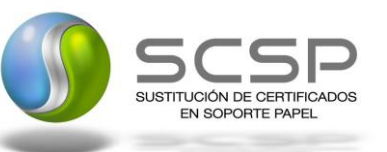

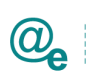

Plataforma Autonómica de Interoperabilidad

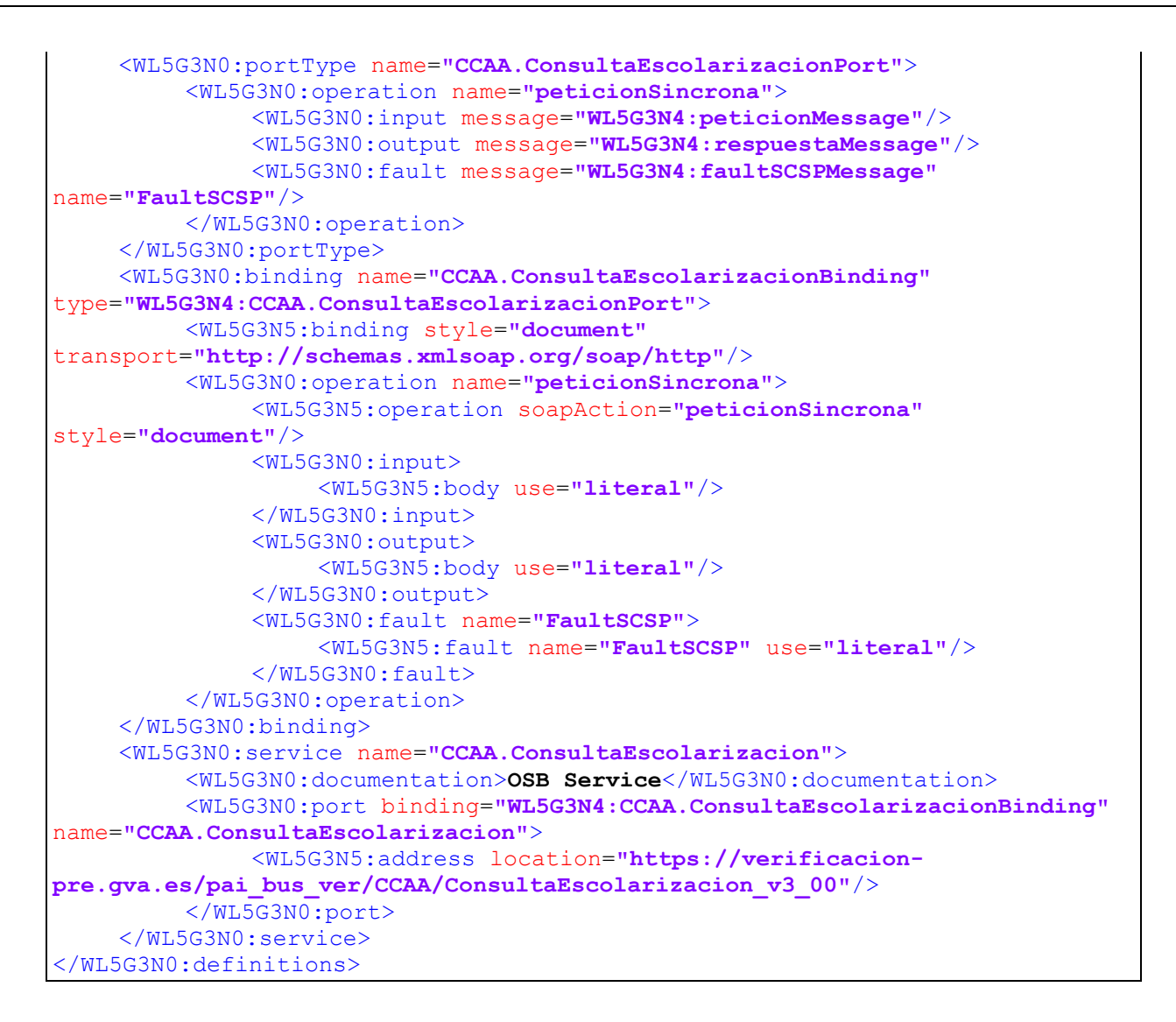

#### *4.1.1.2 Protocolo Asíncrono*

[?wsdl](https://verificacion.gva.es/pai_bus_ver/CCAA/ConsultaEscolarizacionAsincrona_v3_00?wsdl)

Este servicio contiene dos operaciones, operación 'peticionAsincrona' y 'solicitudRespuesta'. El tipo de transporte para la operación es SOAP.

El valor que tome la variable servidor de conexión dependerá del entorno sobre el que se realice la petición:

• **Preproducción:**  [https://verificacion](https://verificacion-pre.gva.es/pai_bus_ver/CCAA/ConsultaEscolarizacionAsincrona_v3_00?wsdl)[pre.gva.es/pai\\_bus\\_ver/CCAA/ConsultaEscolarizacionAsincrona\\_v3\\_00?wsdl](https://verificacion-pre.gva.es/pai_bus_ver/CCAA/ConsultaEscolarizacionAsincrona_v3_00?wsdl) • **Producción:**  [https://verificacion.gva.es/pai\\_bus\\_ver/CCAA/ConsultaEscolarizacionAsincrona\\_v3\\_00](https://verificacion.gva.es/pai_bus_ver/CCAA/ConsultaEscolarizacionAsincrona_v3_00?wsdl)

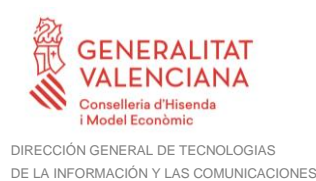

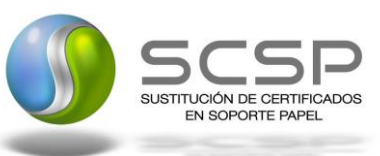

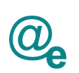

```
<?xml version="1.0" encoding="UTF-8"?>
<WL5G3N0:definitions
targetNamespace="http://intermediacion.redsara.es/scsp/wsdl"
xmlns:WL5G3N0="http://schemas.xmlsoap.org/wsdl/"
xmlns:WL5G3N1="http://intermediacion.redsara.es/scsp/esquemas/V3/peticion"
xmlns:WL5G3N2="http://intermediacion.redsara.es/scsp/esquemas/V3/respuesta"
xmlns:WL5G3N3="http://intermediacion.redsara.es/scsp/esquemas/V3/solicitudRes
puesta"
xmlns:WL5G3N4="http://intermediacion.redsara.es/scsp/esquemas/V3/confirmacion
Peticion"
xmlns:WL5G3N5="http://intermediacion.redsara.es/scsp/esquemas/V3/soapfaultatr
ibutos" xmlns:WL5G3N6="http://intermediacion.redsara.es/scsp/wsdl"
xmlns:WL5G3N7="http://schemas.xmlsoap.org/wsdl/soap/">
    <WL5G3N0:types>
         <xsd:schema xmlns="http://www.w3.org/2001/XMLSchema"
xmlns:conPet="http://intermediacion.redsara.es/scsp/esquemas/V3/confirmacionP
eticion"
xmlns:desp="http://intermediacion.redsara.es/scsp/esquemas/datosespecificos"
xmlns:ds="http://www.w3.org/2000/09/xmldsig#"
xmlns:http="http://schemas.xmlsoap.org/wsdl/http/"
xmlns:mime="http://schemas.xmlsoap.org/wsdl/mime/"
xmlns:pet="http://intermediacion.redsara.es/scsp/esquemas/V3/peticion"
xmlns:resp="http://intermediacion.redsara.es/scsp/esquemas/V3/respuesta"
xmlns:sf="http://intermediacion.redsara.es/scsp/esquemas/V3/soapfaultatributo
s" xmlns:soap="http://schemas.xmlsoap.org/wsdl/soap/"
xmlns:soapenc="http://schemas.xmlsoap.org/soap/encoding/"
xmlns:solr="http://intermediacion.redsara.es/scsp/esquemas/V3/solicitudRespue
sta" xmlns:wsdl="http://intermediacion.redsara.es/scsp/wsdl"
xmlns:xs="http://www.w3.org/2001/XMLSchema"
xmlns:xsd="http://www.w3.org/2001/XMLSchema">
              <xsd:import
namespace="http://intermediacion.redsara.es/scsp/esquemas/datosespecificos"
schemaLocation="https://verificacion-
pre.gva.es/pai_bus_ver/CCAA/ConsultaEscolarizacionAsincrona_v3_00?SCHEMA/pai_
bus_ver/CCAA/estarescolarizado/asincrona/wsdl/datos-especificos"/>
              <xsd:import
namespace="http://intermediacion.redsara.es/scsp/esquemas/V3/peticion"
schemaLocation="https://verificacion-
pre.gva.es/pai_bus_ver/CCAA/ConsultaEscolarizacionAsincrona_v3_00?SCHEMA/pai_
bus_ver/CCAA/estarescolarizado/asincrona/wsdl/peticion"/>
              <xsd:import
namespace="http://intermediacion.redsara.es/scsp/esquemas/V3/respuesta"
schemaLocation="https://verificacion-
pre.gva.es/pai_bus_ver/CCAA/ConsultaEscolarizacionAsincrona_v3_00?SCHEMA/pai_
bus_ver/CCAA/estarescolarizado/asincrona/wsdl/respuesta"/>
              <xsd:import
namespace="http://intermediacion.redsara.es/scsp/esquemas/V3/solicitudRespues
ta" schemaLocation="https://verificacion-
pre.gva.es/pai_bus_ver/CCAA/ConsultaEscolarizacionAsincrona_v3_00?SCHEMA/pai_
bus_ver/CCAA/estarescolarizado/asincrona/wsdl/solicitud-respuesta"/>
              <xsd:import
namespace="http://intermediacion.redsara.es/scsp/esquemas/V3/confirmacionPeti
cion" schemaLocation="https://verificacion-
pre.gva.es/pai_bus_ver/CCAA/ConsultaEscolarizacionAsincrona_v3_00?SCHEMA/pai_
bus_ver/CCAA/estarescolarizado/asincrona/wsdl/confirmacion-peticion"/>
              <xsd:import
namespace="http://intermediacion.redsara.es/scsp/esquemas/V3/soapfaultatribut
os" schemaLocation="https://verificacion-
```
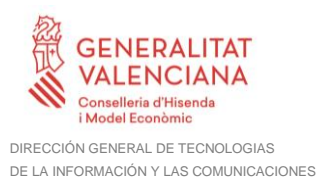

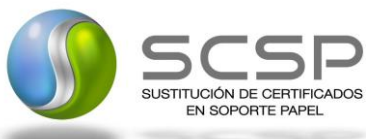

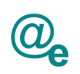

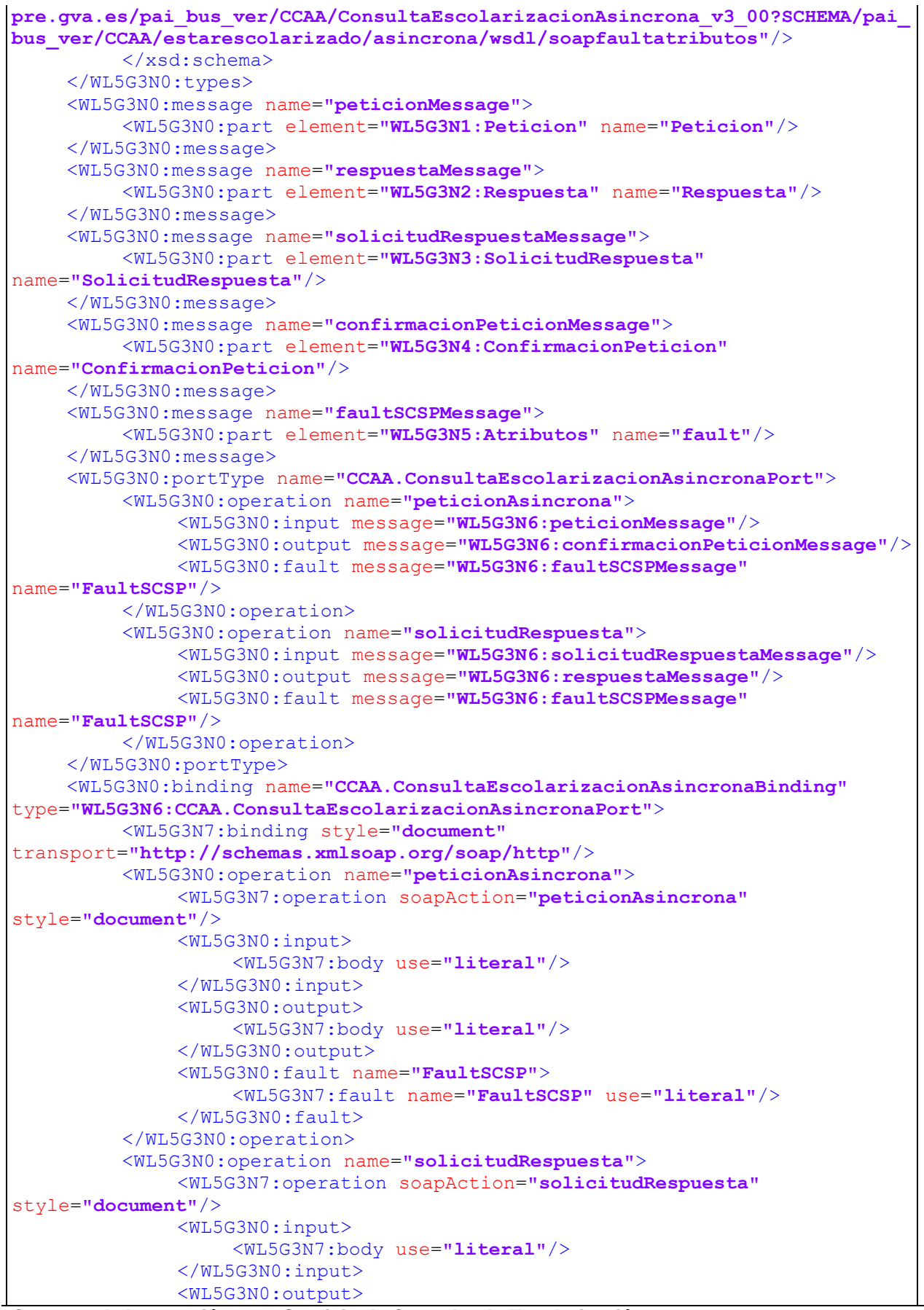

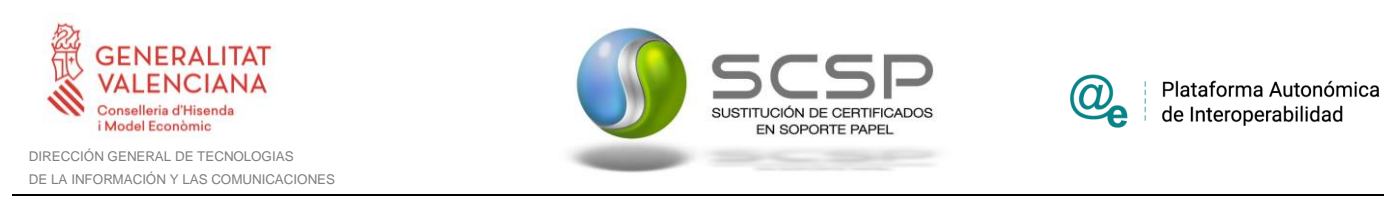

```
<WL5G3N7:body use="literal"/>
              </WL5G3N0:output>
              <WL5G3N0:fault name="FaultSCSP">
                   <WL5G3N7:fault name="FaultSCSP" use="literal"/>
              </WL5G3N0:fault>
         </WL5G3N0:operation>
    </WL5G3N0:binding>
    <WL5G3N0:service name="CCAA.ConsultaEscolarizacion.Asincrona">
         <WL5G3N0:documentation>OSB Service</WL5G3N0:documentation>
         <WL5G3N0:port
binding="WL5G3N6:CCAA.ConsultaEscolarizacionAsincronaBinding"
name="CCAA.ConsultaEscolarizacion.Asincrona">
              <WL5G3N7:address location="https://verificacion-
pre.gva.es/pai_bus_ver/CCAA/ConsultaEscolarizacionAsincrona_v3_00"/>
         </WL5G3N0:port>
    </WL5G3N0:service>
</WL5G3N0:definitions>
```
#### **4.1.2 Servicio de Consulta de Escolarización.**

#### <span id="page-13-0"></span>*4.1.2.1 Mensaje de Petición al Servicio de Escolarización*

A continuación, se recoge el esquema de validación del mensaje de petición que debe recibir el servicio web de Consulta de Escolarización.

Como se aprecia en la *[Figura 3. Mensaje de petición al Servicio de Consulta de](#page-14-0)  [Escolarización.](#page-14-0)*, la petición estará formada por dos ramas de información, la rama definida como Atributos (opcional), y la de Solicitudes.

La rama Atributos, contiene los datos de control relativos a toda la petición, mientras que la rama Solicitudes contiene la información concreta de la petición realizada.

La rama Solicitudes contiene los bloques de DatosGenéricos y DatosEspecíficos. Los DatosGenéricos siguen el esquema especificado en el proyecto de Sustitución de Certificado en Soporte Papel, el cual recoge todas las consideraciones legales a tener en cuenta en la transmisión de datos entre Administraciones. Los DatosEspecíficos contendrá todos los datos de la petición dada por las distintas CCAA. El detalle de esta rama se ve en el apartado [4.1.2.5](#page-25-0) [Datos Específicos.](#page-25-0)

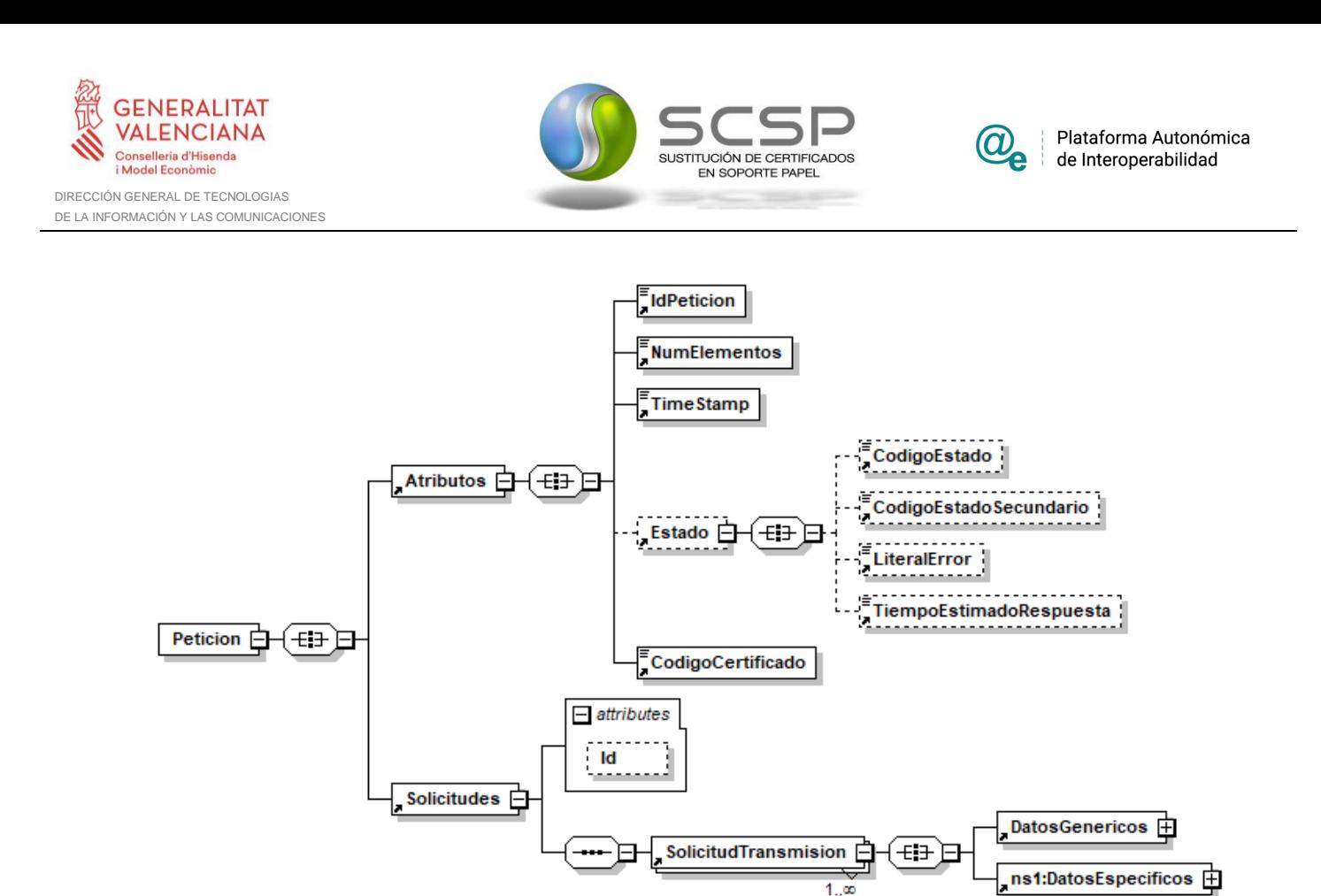

<span id="page-14-0"></span>**Figura 3. Mensaje de petición al Servicio de Consulta de Escolarización.**

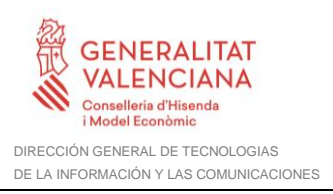

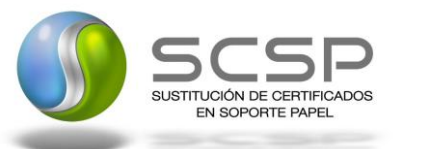

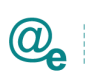

Plataforma Autonómica de Interoperabilidad

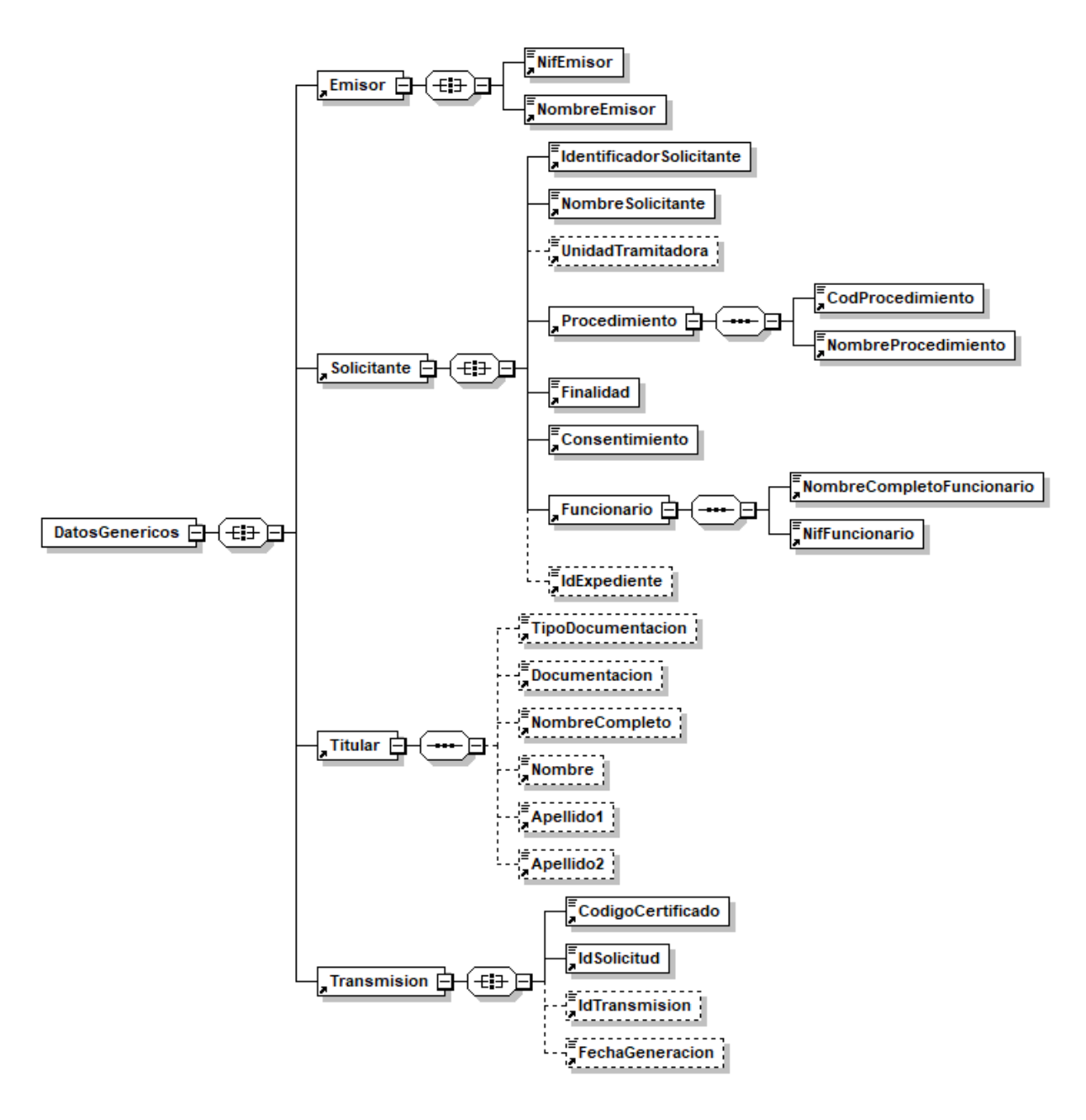

**Figura 4. Elemento Datos Genéricos de petición del Servicio de Consulta de Escolarización.**

#### *4.1.2.2 Formato de los Datos de la Petición al Servicio de Consulta de Escolarización*

En la siguiente tabla se resume el tipo de dato y la información que contienen cada uno de los campos del mensaje de petición.

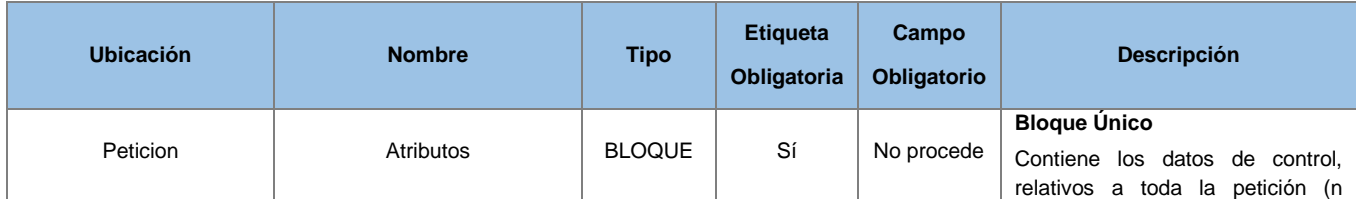

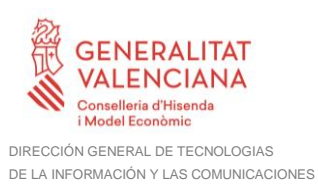

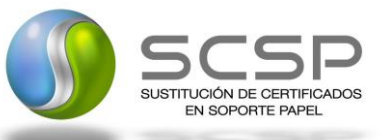

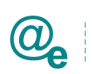

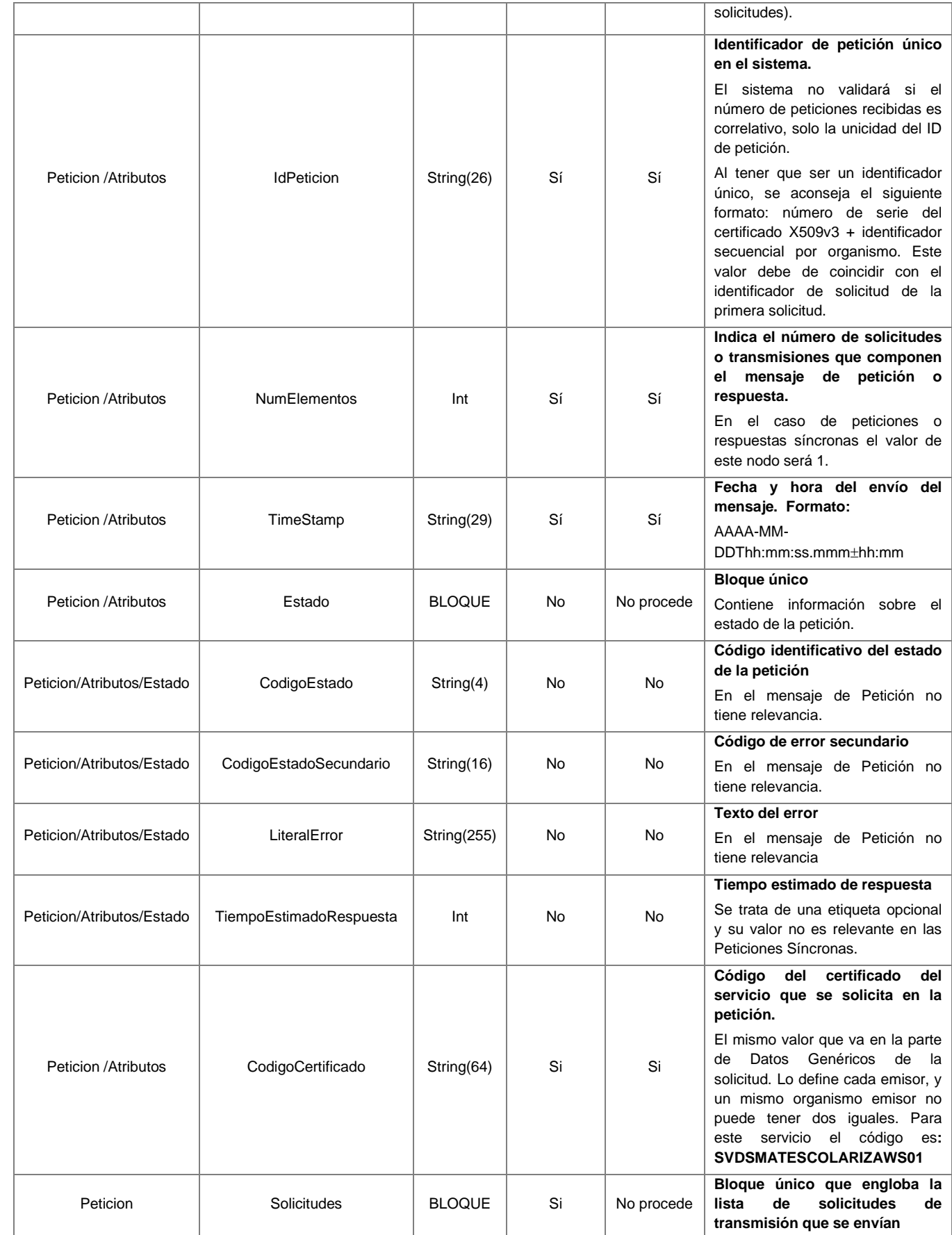

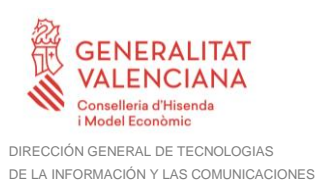

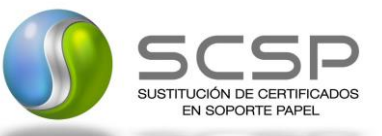

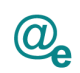

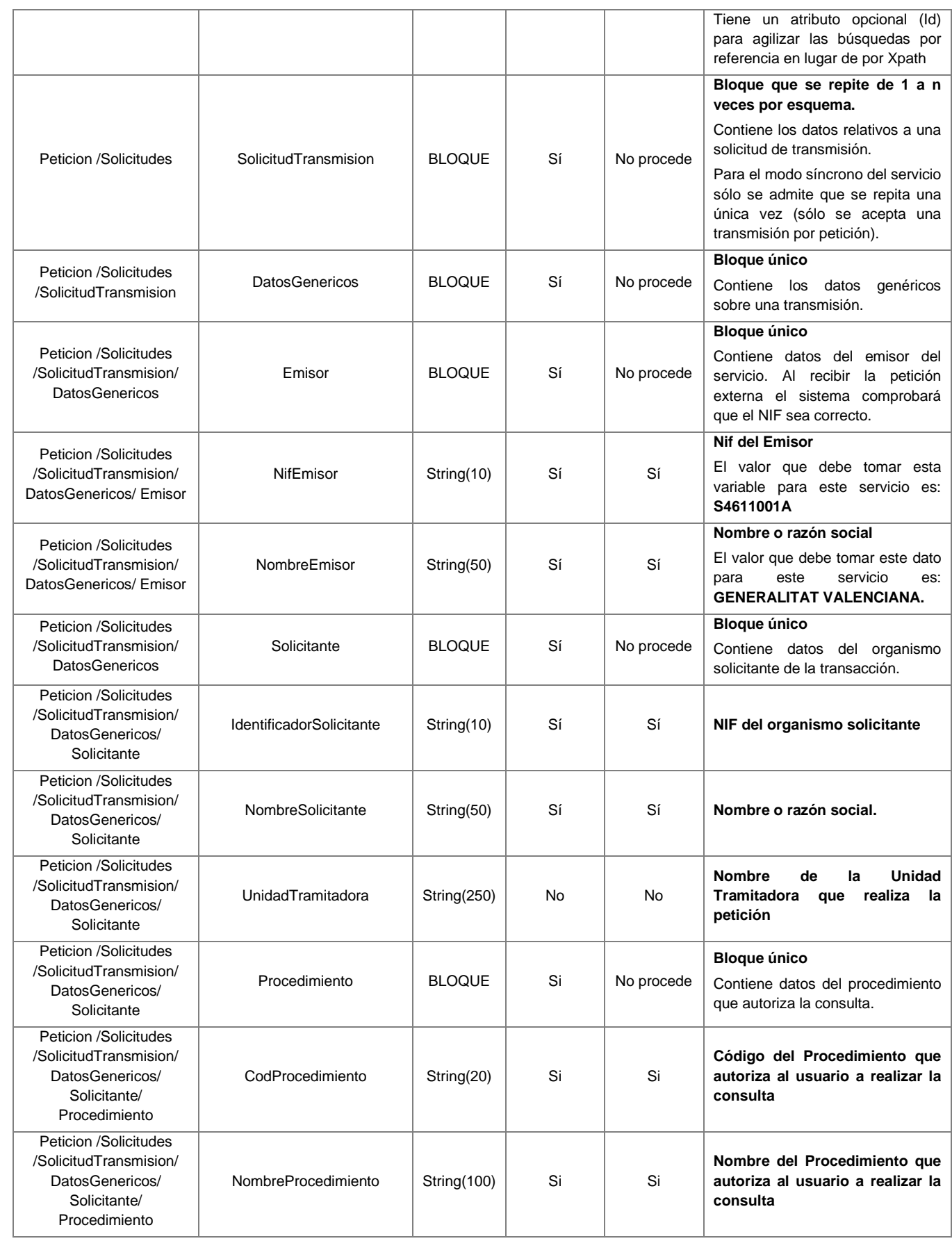

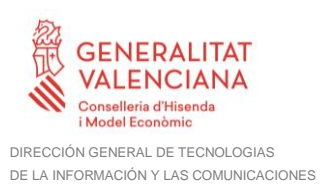

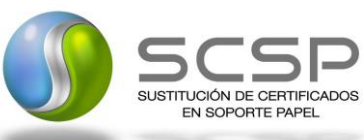

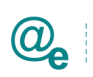

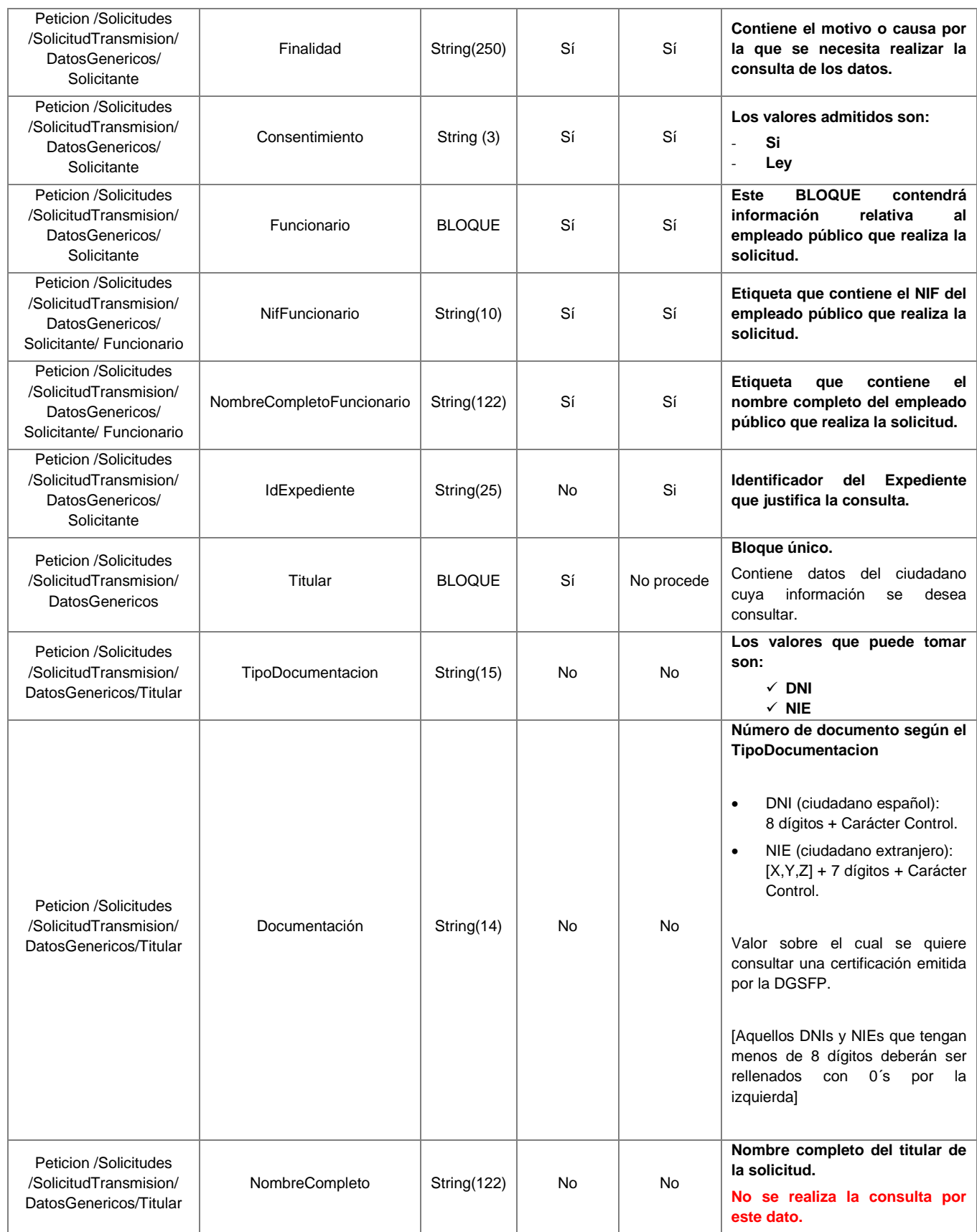

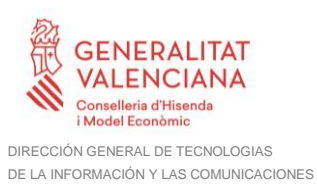

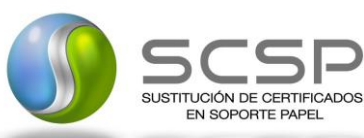

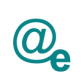

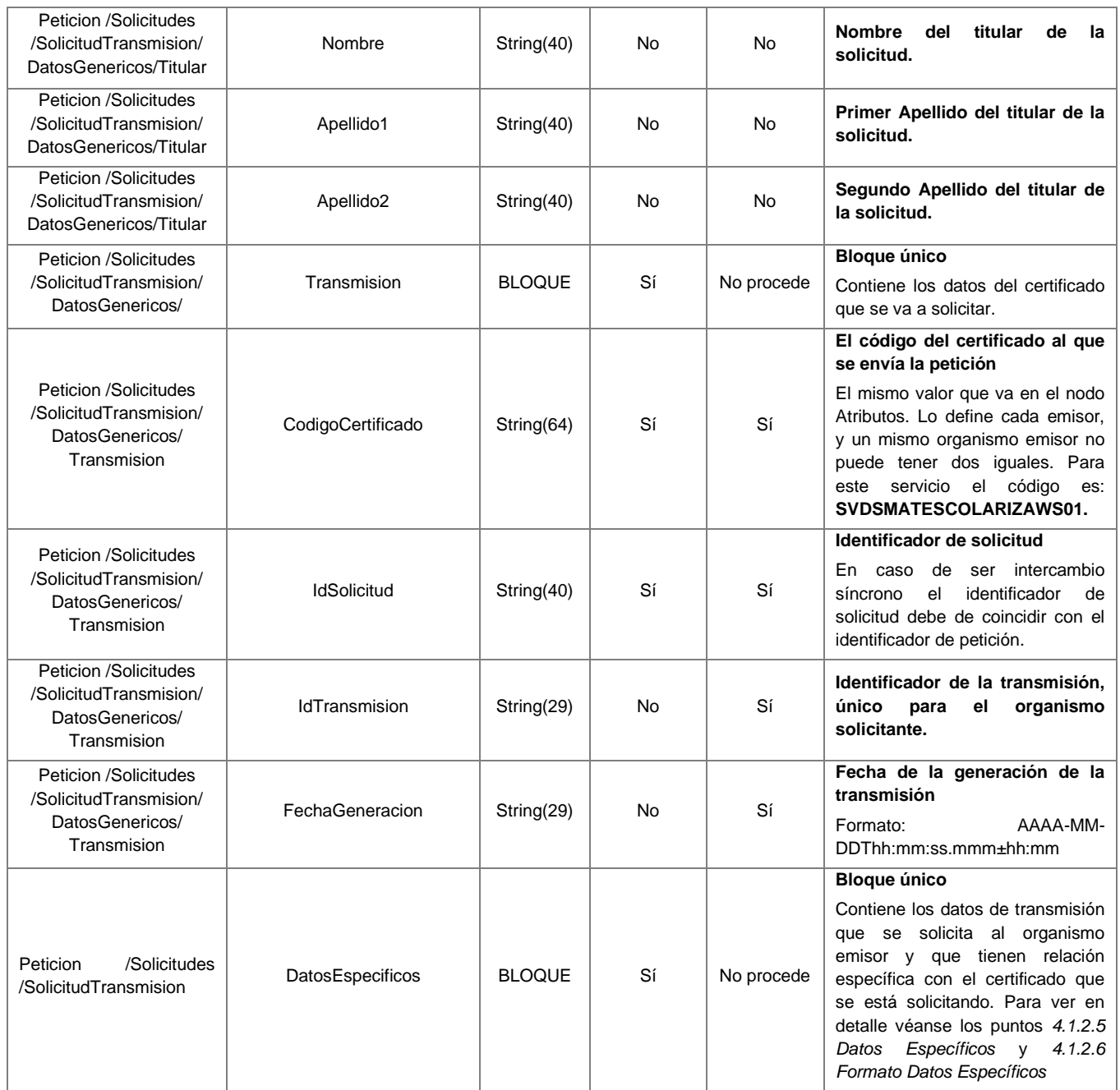

#### <span id="page-19-0"></span>*4.1.2.3 Mensaje de Respuesta al Servicio de Consulta de Escolarización*

A continuación, se recoge el mensaje de respuesta que debe devolver el Servicio de Consulta de Escolarización.

Como se aprecia en la *[Figura 6. Diagrama de la rama Datos Genéricos del mensaje de](#page-21-0)  [respuesta del Servicio](#page-21-0)*, la respuesta estará formada por dos ramas de información, la rama definida como *Atributos*, y la de *Transmisiones*.

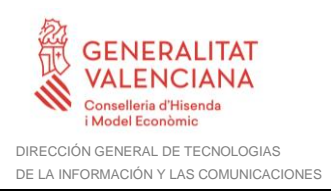

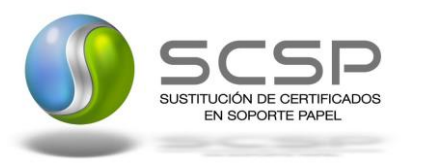

Plataforma Autonómica de Interoperabilidad

La rama *Atributos* contiene los datos de control relativos a toda la respuesta y la codificación de la respuesta obtenida, la rama **Transmisiones** contiene información con:

- *DatosGenéricos* que siguen el esquema especificado en el proyecto de Sustitución de Certificado en Soporte Papel, el cual recoge todas las consideraciones legales a tener en cuenta en la transmisión de datos entre Administraciones.
- *DatosEspecíficos*, contendrá todos los datos de la respuesta dada por la Comunidad Autónoma e información de errores cuando aplique. El detalle de esta rama se ve en el siguiente apartado.

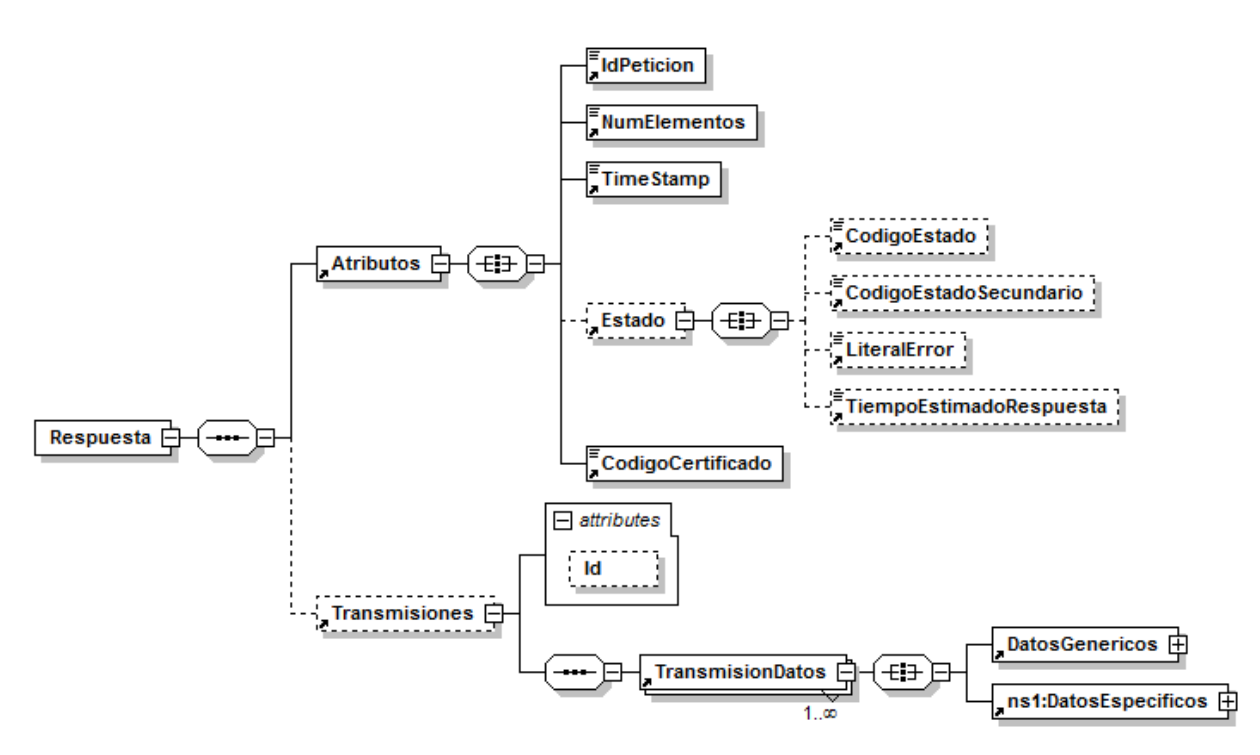

**Figura 5. Diagrama del mensaje de respuesta del Servicio**

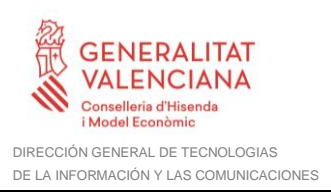

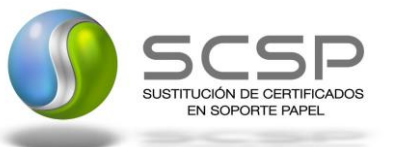

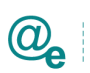

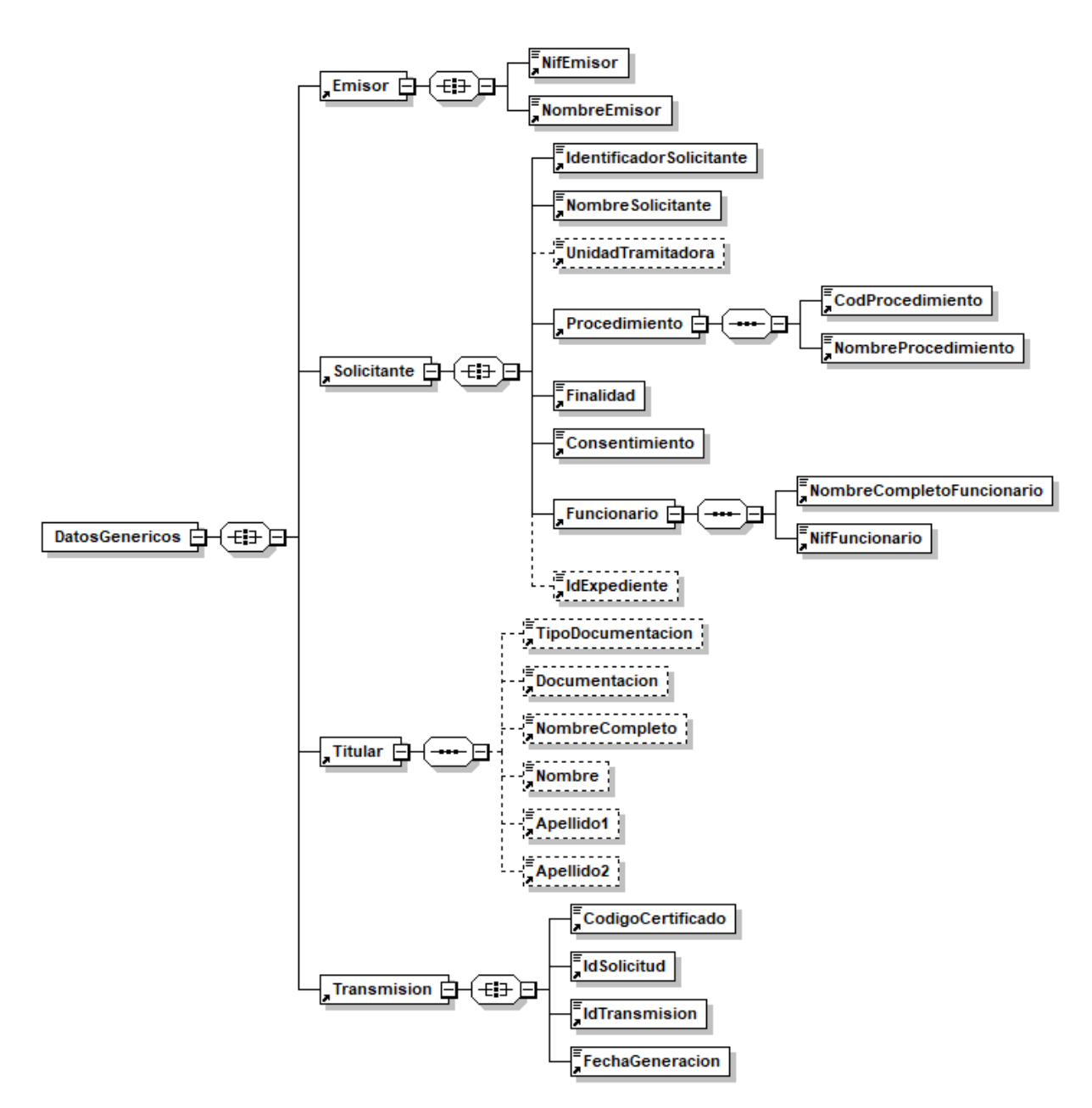

<span id="page-21-0"></span>**Figura 6. Diagrama de la rama Datos Genéricos del mensaje de respuesta del Servicio**

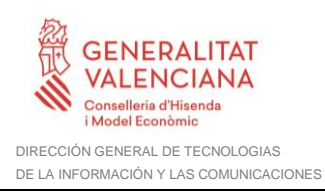

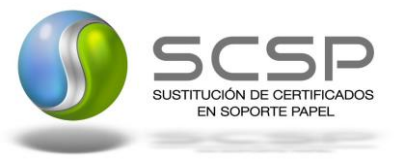

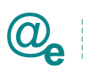

#### *4.1.2.4 Formato de los Datos de la Respuesta del Servicio de Consulta de Escolarización*

En la siguiente tabla se resume el tipo de dato y la información que contienen cada uno de los campos del mensaje de respuesta.

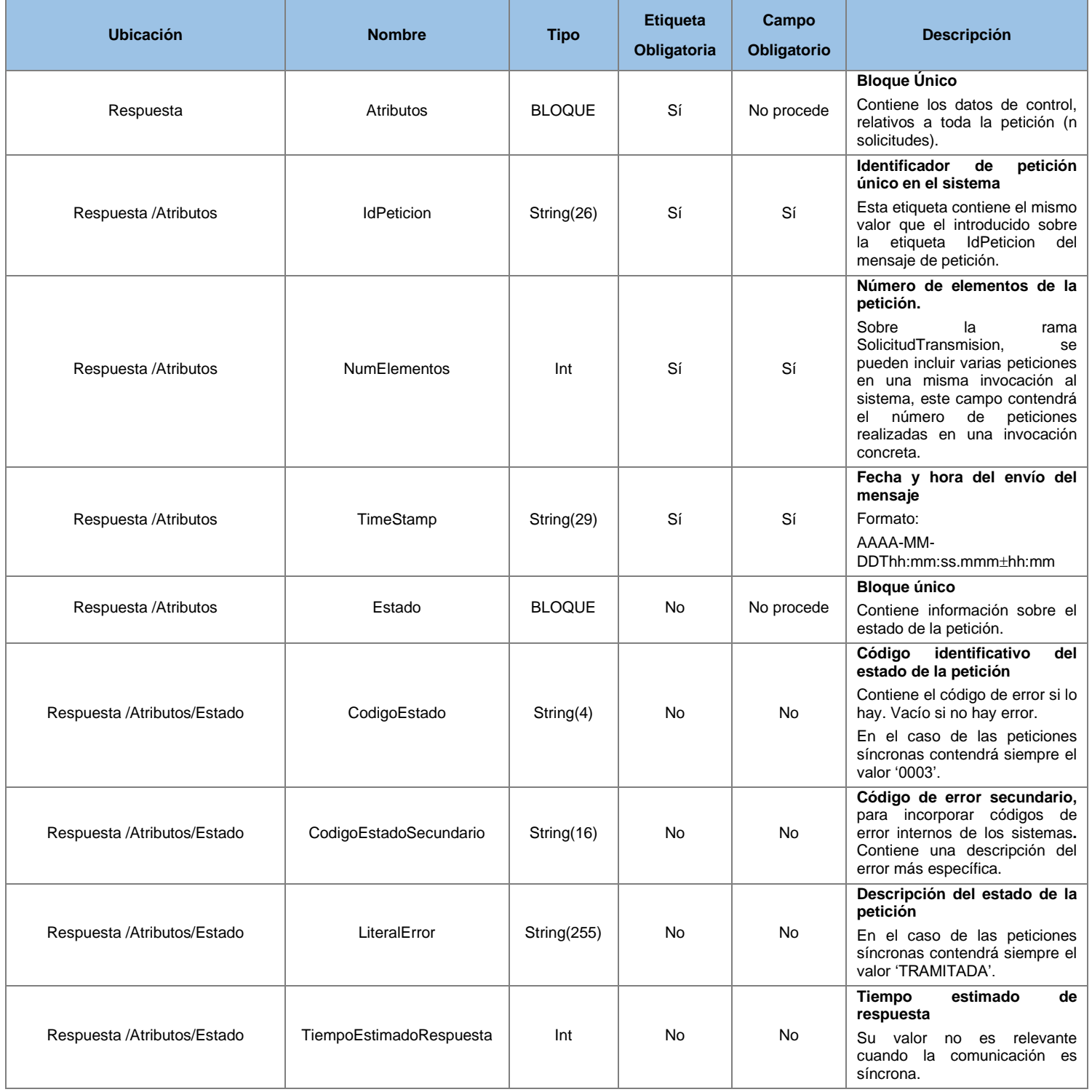

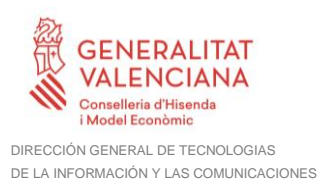

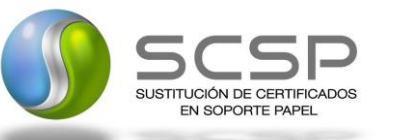

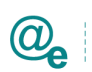

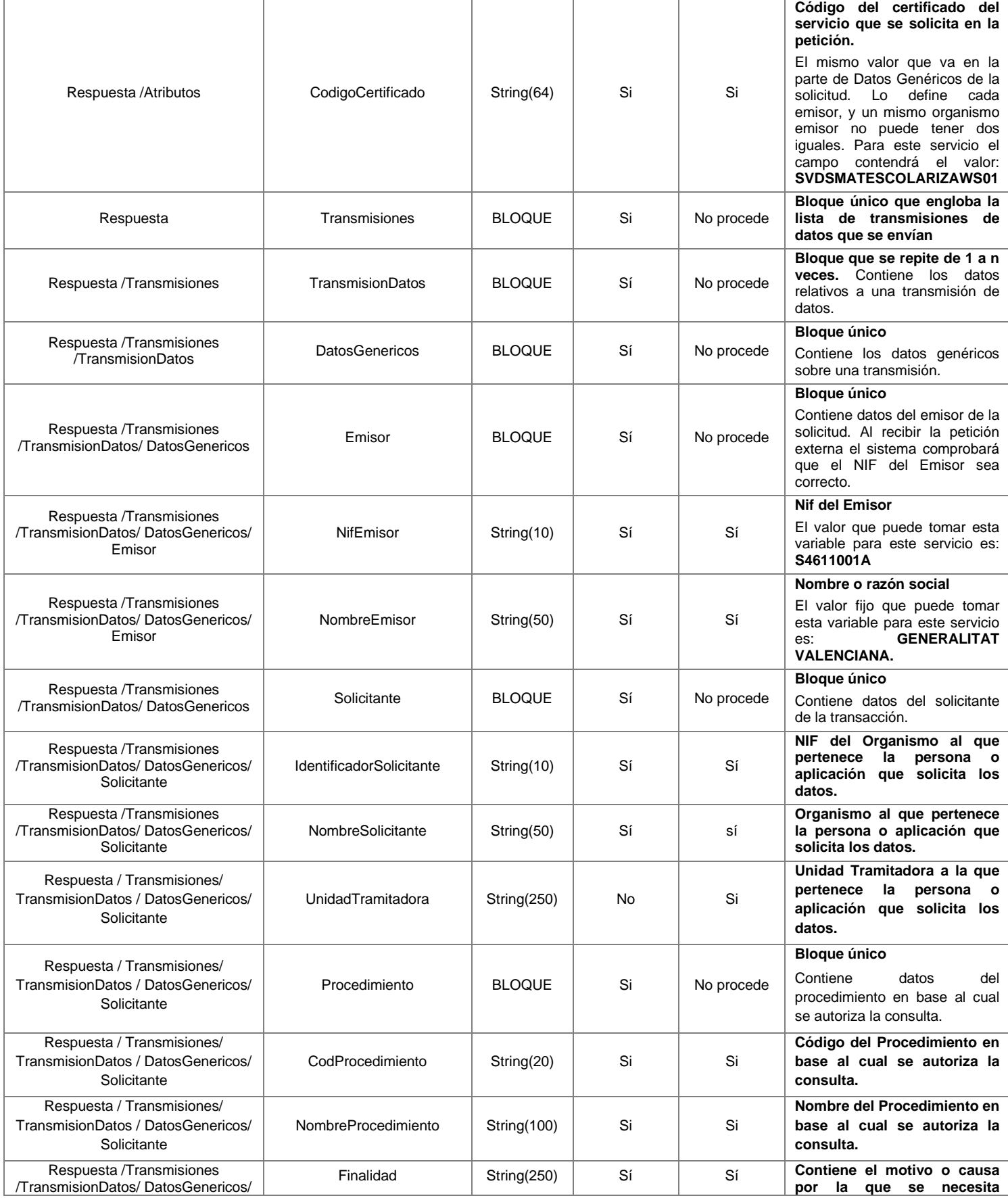

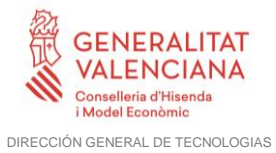

DE LA INFORMACIÓN Y LAS COMUNICACIONES

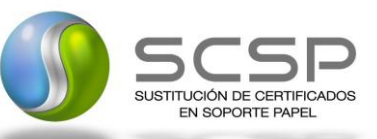

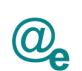

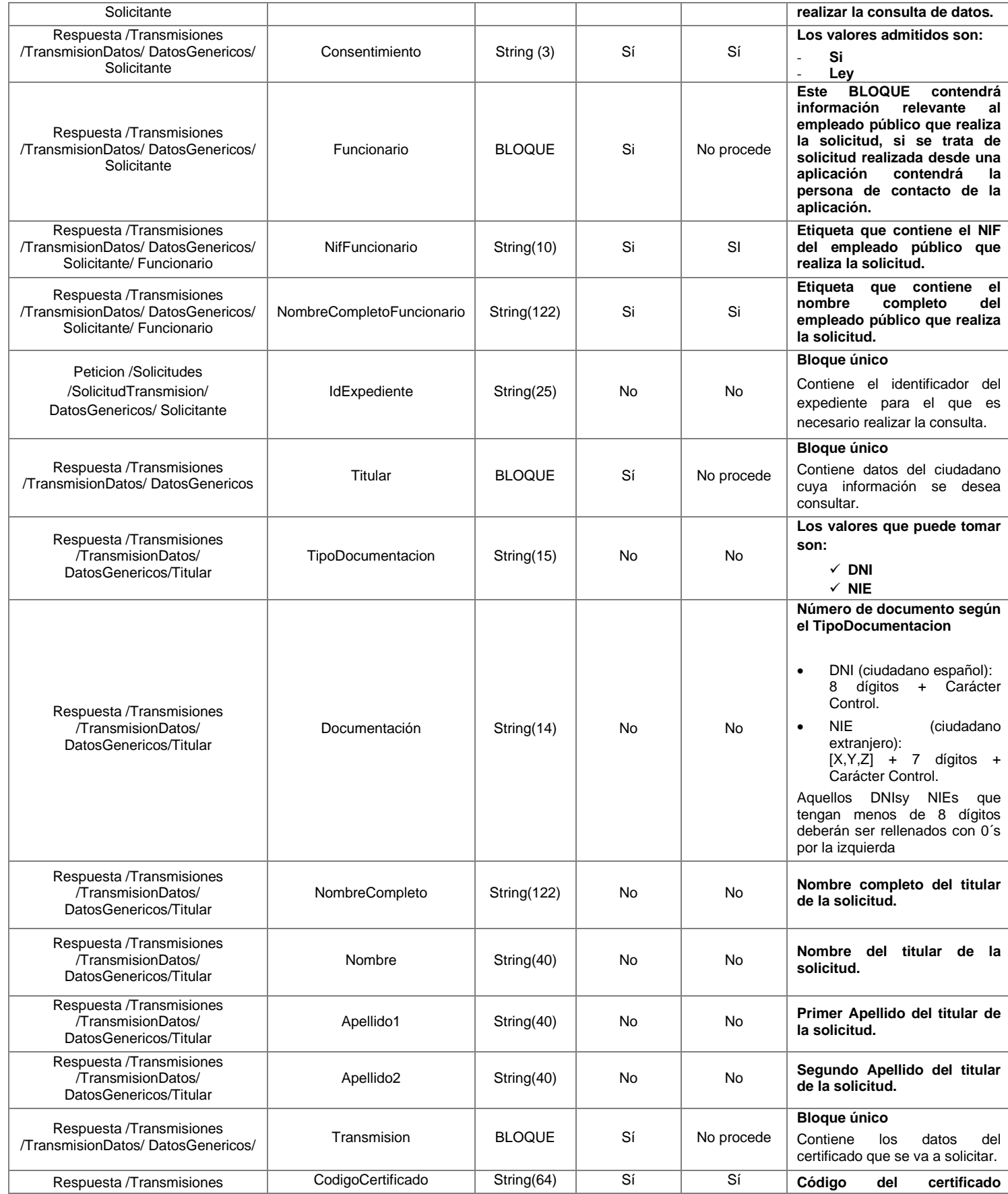

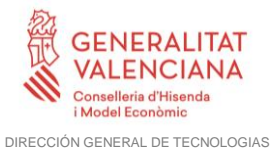

DE LA INFORMACIÓN Y LAS COMUNICACIONES

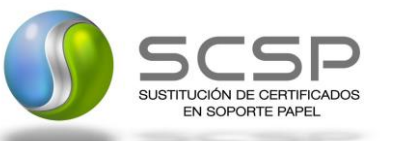

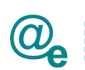

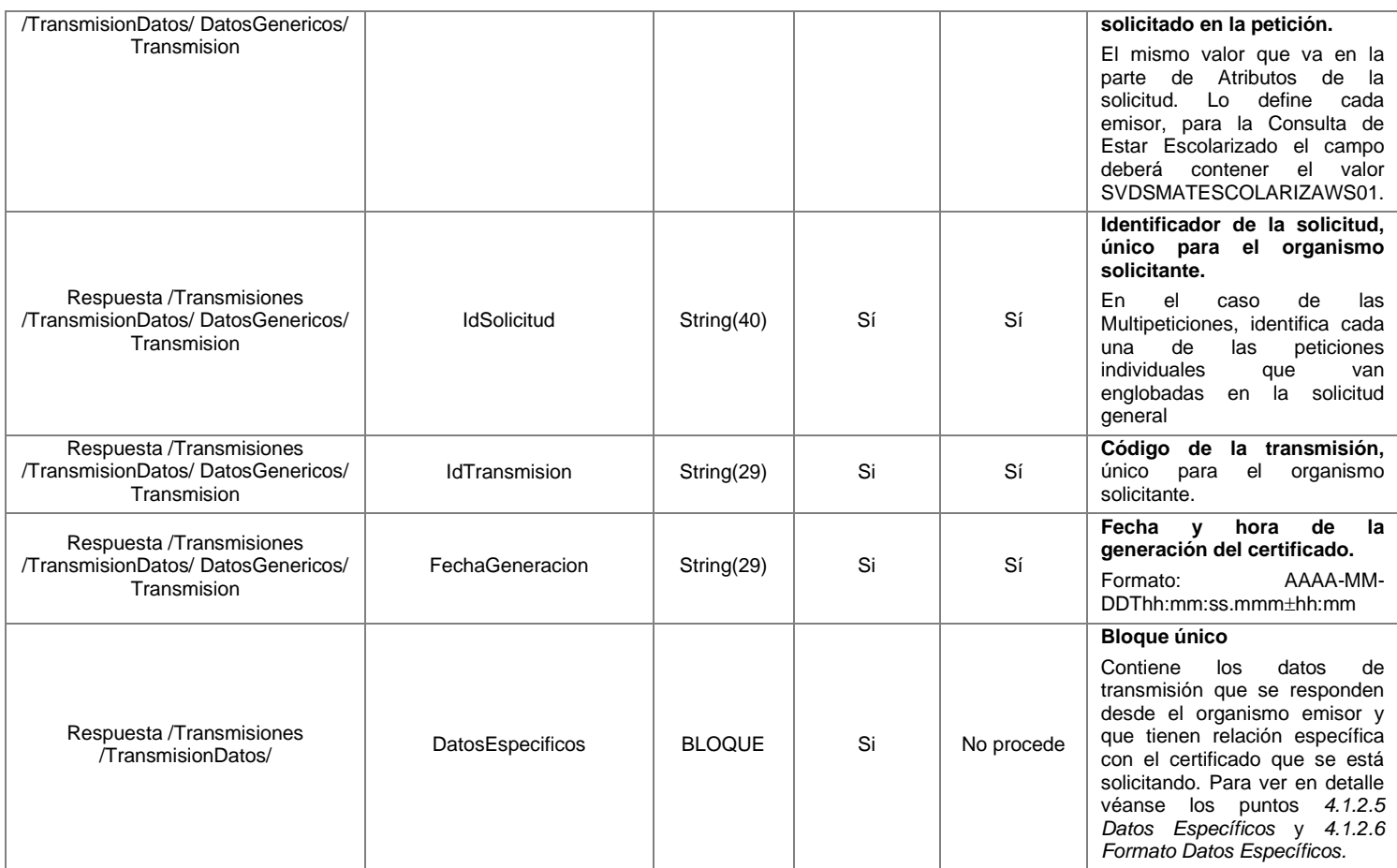

#### <span id="page-25-0"></span>*4.1.2.5 Datos Específicos*

A continuación, se recoge el esquema de validación de los Datos Específicos de la petición y respuestas al usuario.

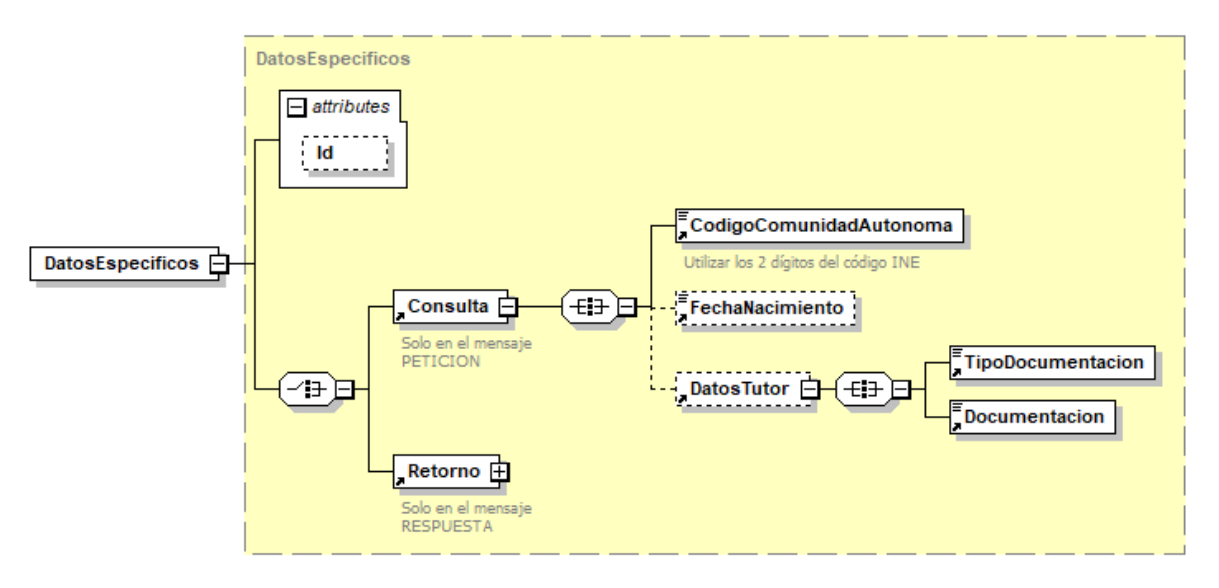

**Figura 7. Diagrama de Datos Específicos de consulta del Servicio**

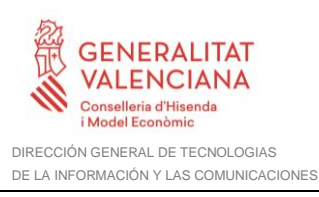

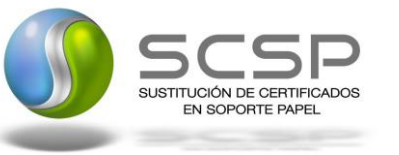

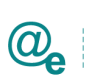

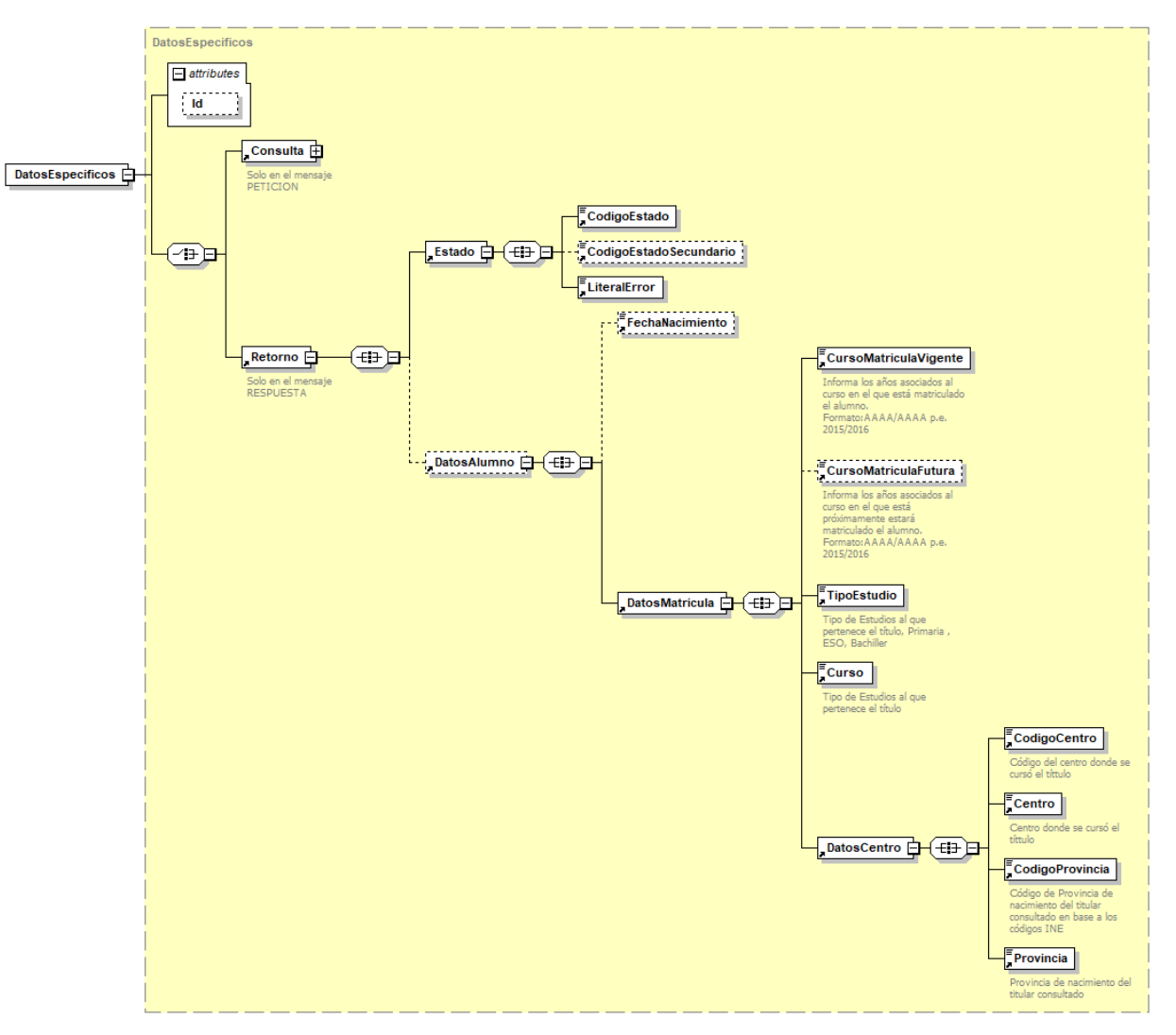

**Figura 8. Diagrama de Datos Específicos de respuesta del Servicio**

#### <span id="page-26-0"></span>*4.1.2.6 Formato Datos Específicos*

En la siguiente tabla se resume el tipo de dato y la información que contienen cada uno de los campos del mensaje de datos específicos.

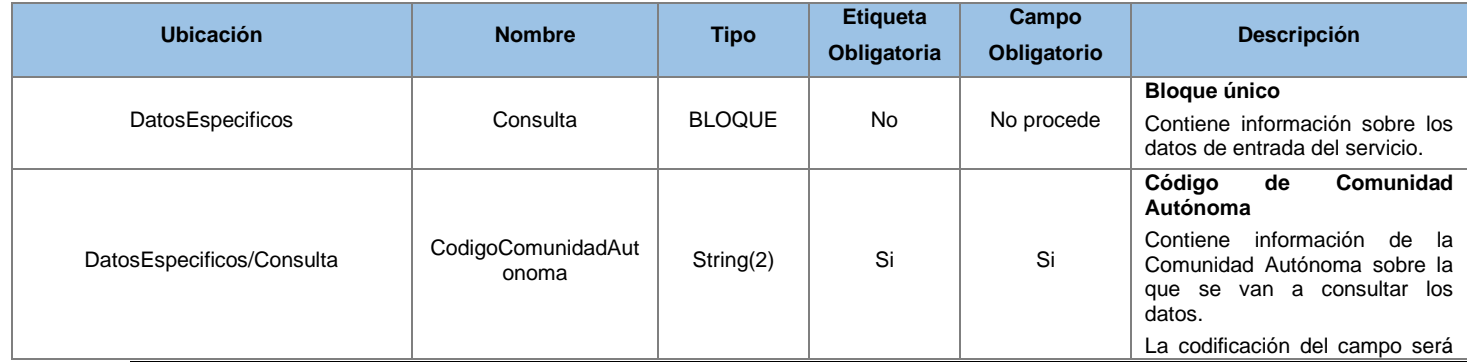

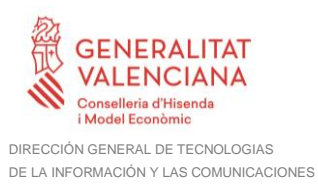

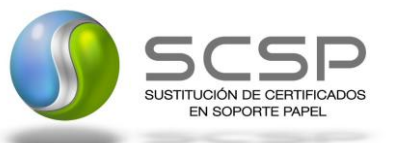

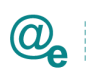

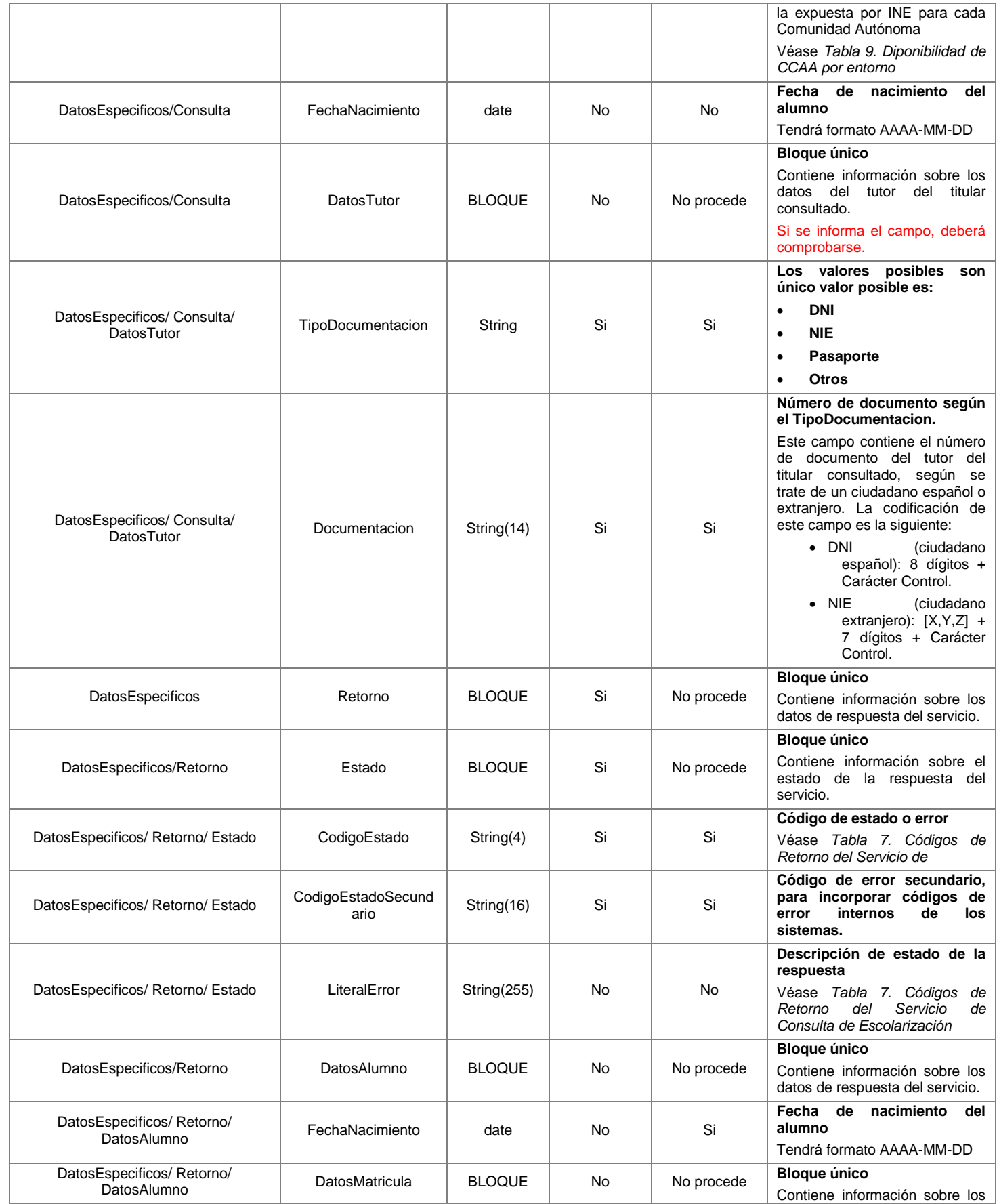

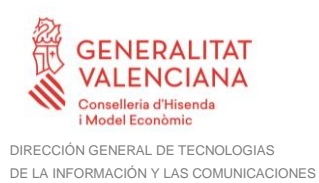

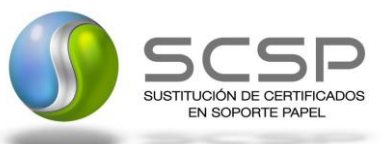

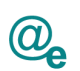

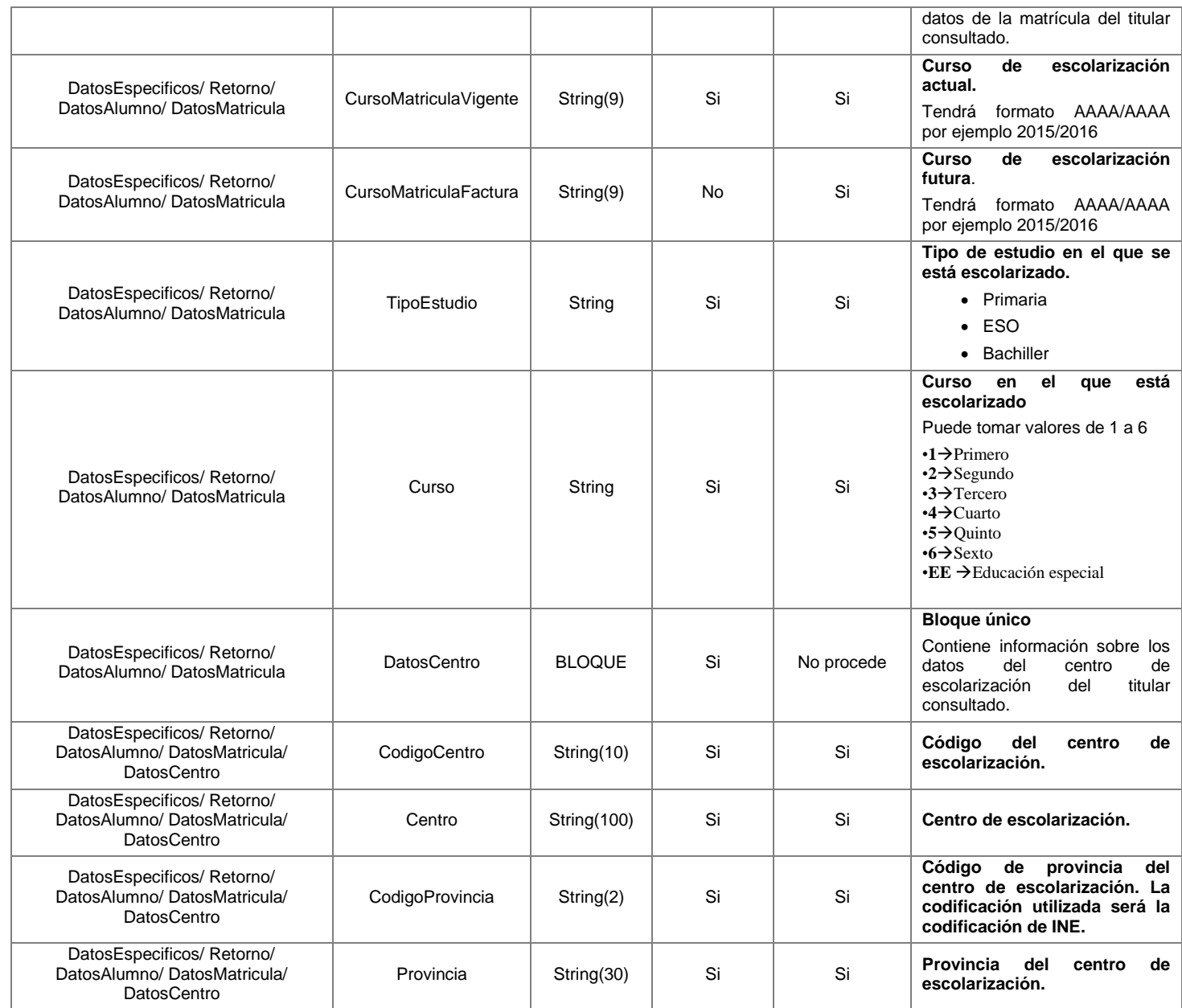

#### **4.1.3 Peticiones Asíncronas**

A continuación, se define el intercambio de mensajes para una petición al servicio de Consulta de Escolarización de las CCAA a través de una comunicación asíncrona.

#### *4.1.3.1 Mensaje de Petición*

El mensaje de petición seguirá las especificaciones definidas para el servicio creado, véase el apartado *[4.1.2.1](#page-13-0) [Mensaje de Petición al Servicio de Escolarización.](#page-13-0)*

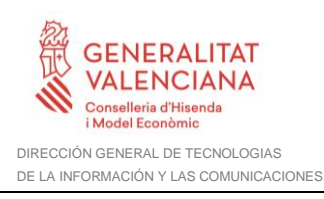

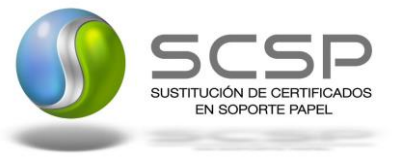

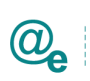

#### *4.1.3.2 Mensaje de Confirmación de Petición*

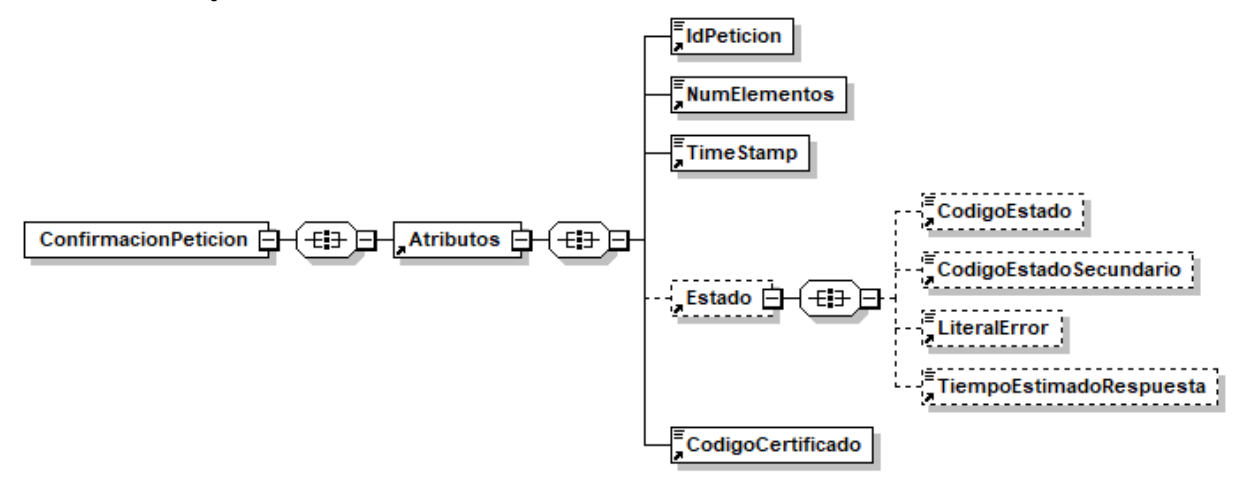

**Figura 9. Diagrama del mensaje de Confirmación de Petición del Servicio**

#### *4.1.3.3 Formato del Mensaje de Confirmación de Petición*

En la siguiente tabla se resume el tipo de dato y la información que contiene cada uno de los campos del mensaje de Confirmación de Petición.

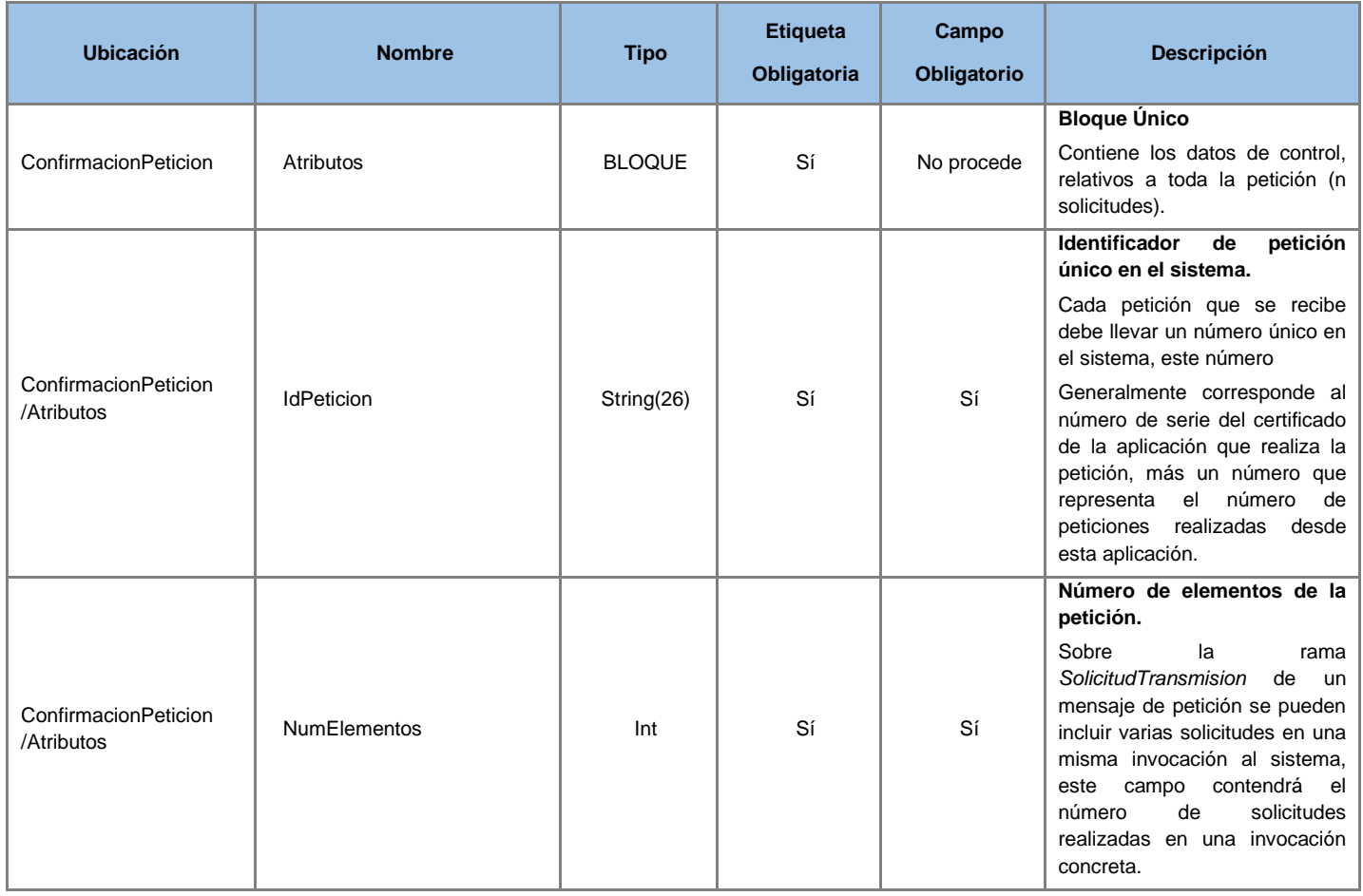

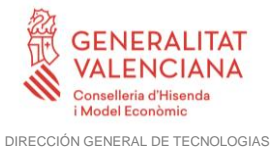

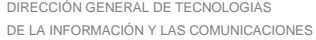

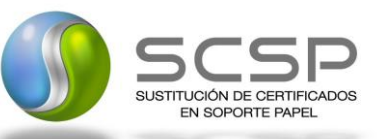

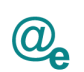

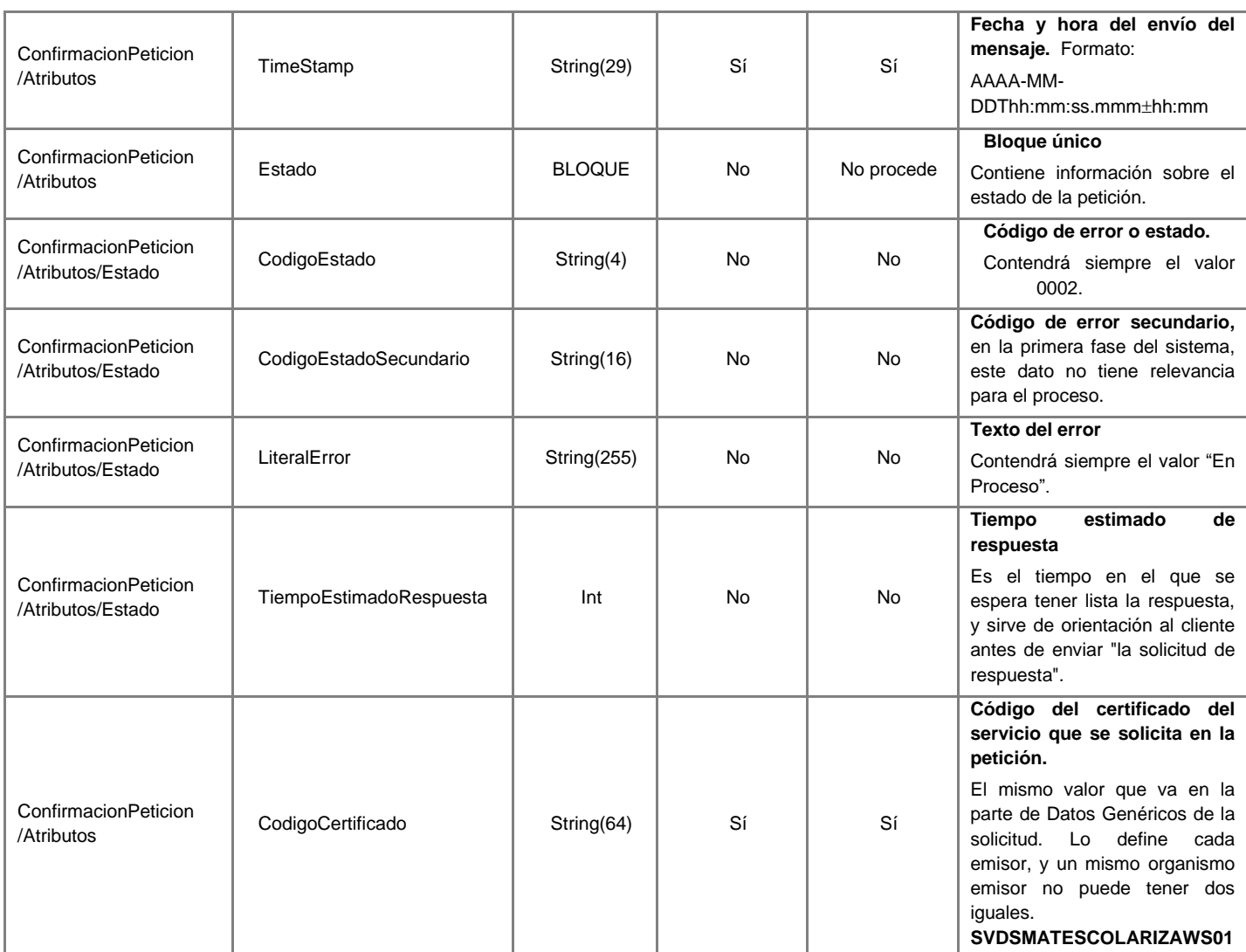

#### *4.1.3.4 Mensaje de Solicitud de Respuesta*

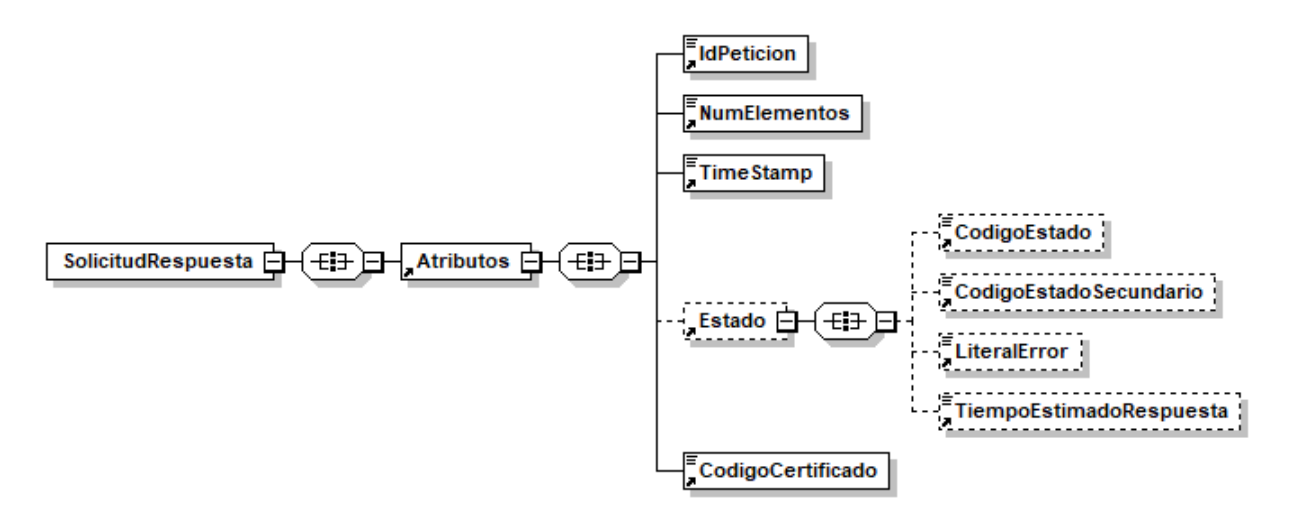

**Figura 8 Diagrama del mensaje de Solicitud de Respuesta del Servicio**

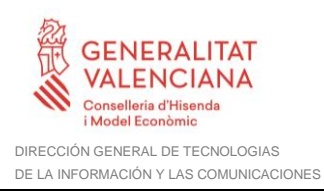

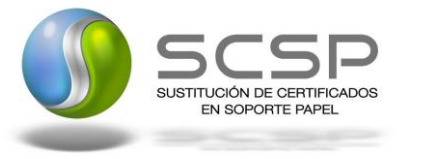

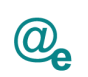

#### *4.1.3.5 Formato del Mensaje de Solicitud de Respuesta*

En la siguiente tabla se resume el tipo de dato y la información que contienen cada uno de los campos del mensaje de Solicitud de Respuesta.

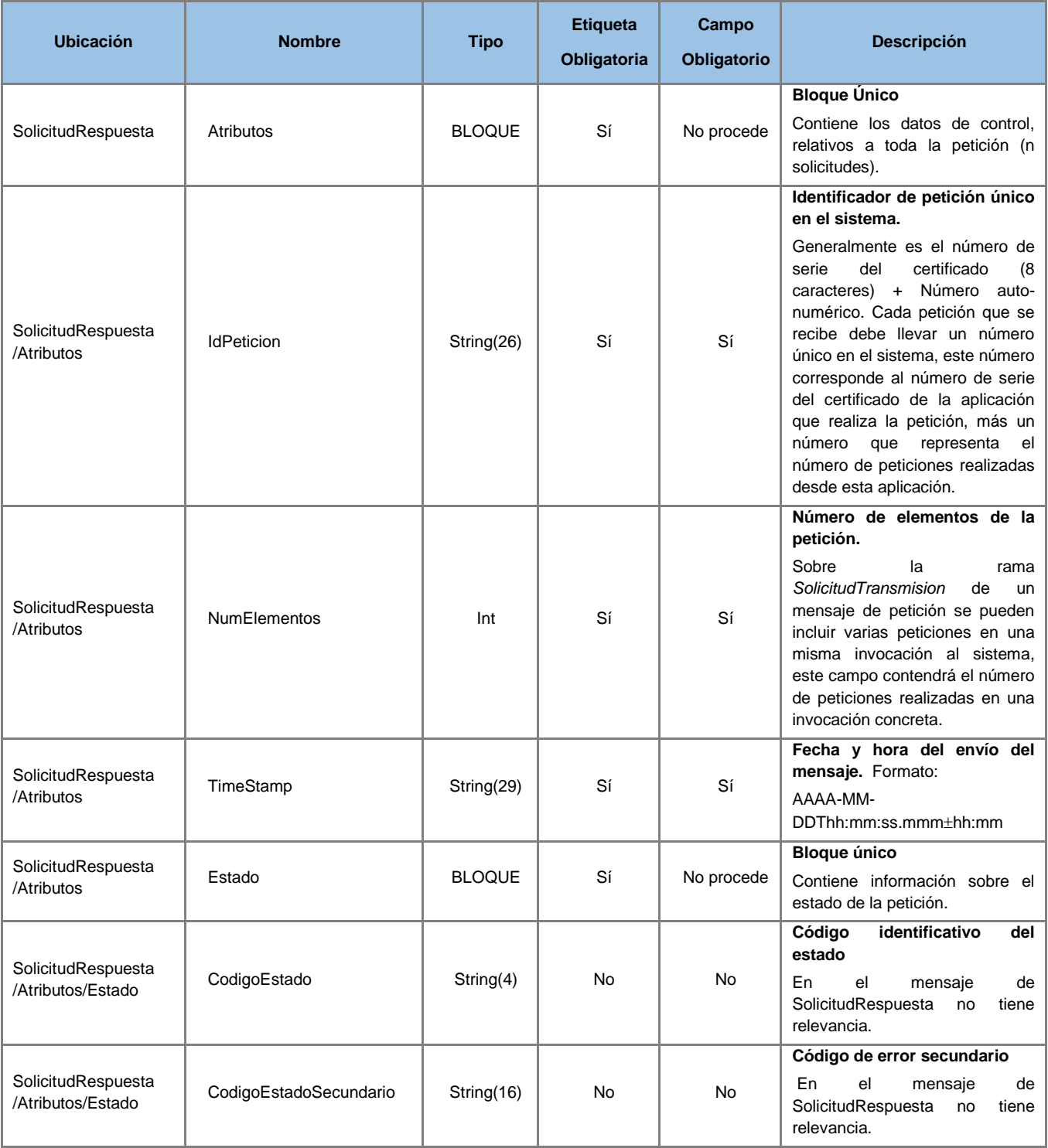

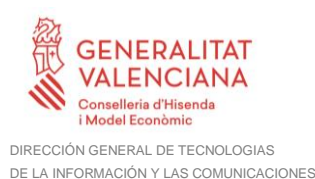

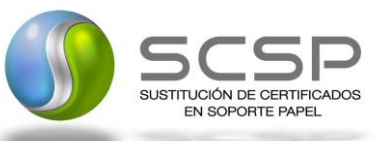

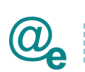

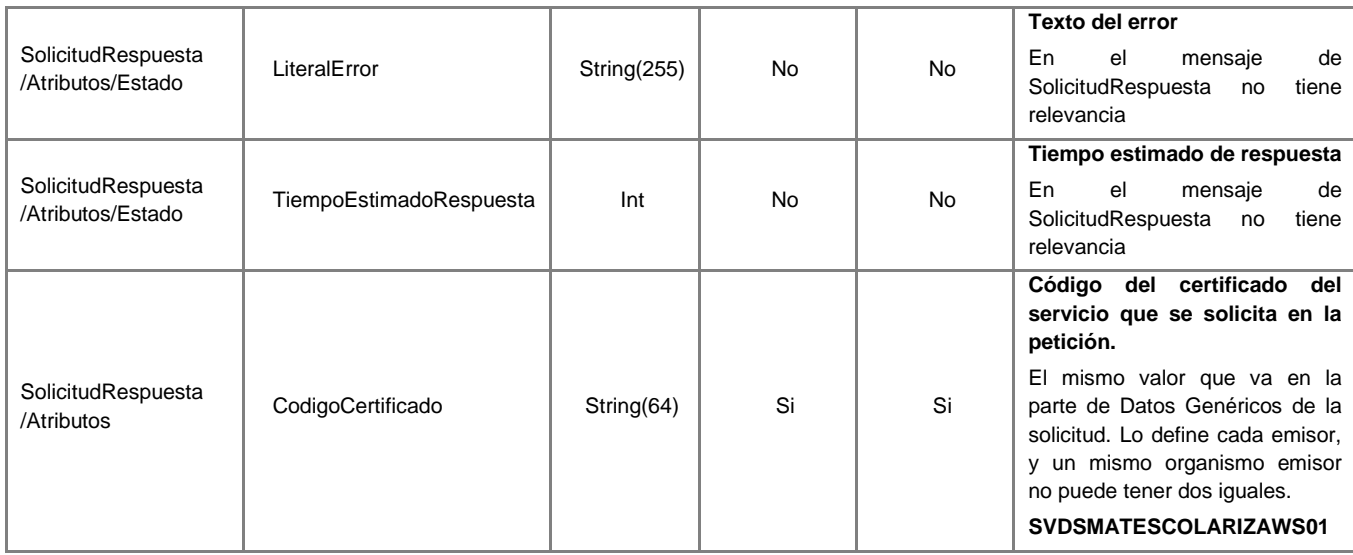

#### *4.1.3.6 Mensaje de Respuesta Asíncrona*

El mensaje de respuesta seguirá las especificaciones definidas para cada uno de los servicios creados, véase el apartado *[4.1.2.3](#page-19-0) Mensaje [de Respuesta al Servicio de Consulta de](#page-19-0)  [Escolarización.](#page-19-0)*

#### **4.1.4 SoapFaults**

Los mensajes SoapFault devueltos por la Plataforma de Intermediación siguen el estándar SOAP Fault e, irán sin firmar.

Siempre que sea posible, el mensaje de error contendrá en el campo "Detail" del SOAP Fault la estructura "Atributos" definida en el mensaje de respuesta del sistema, de forma que el requirente reciba dicha información.

En el campo faultcode del mensaje SOAP Fault, se meten los códigos estándar de SOAP.

En el campo faultstring del mensaje SOAP Fault, se meten los códigos y mensajes de error definidos en el sistema.

Se crea un código de estado "Error Indefinido", para los casos de error "incontrolados" que no dan oportunidad siquiera a escribir el "detail" (por ejemplo, los que genera el servidor Web antes de acceder al motor SOAP, o los errores de http(s)). En estos casos las aplicaciones actualizarán la BD de peticiones con el estado "Error indefinido".

#### *4.1.4.1 Mensaje de SoapFault*

A continuación, se muestra la estructura que deben mantener los mensajes SOAP Fault.

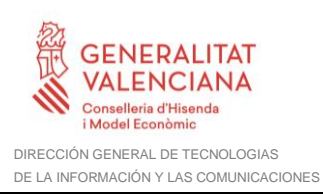

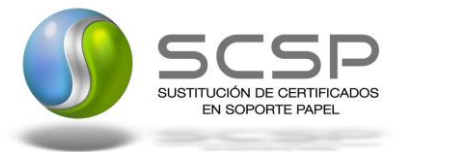

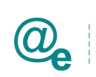

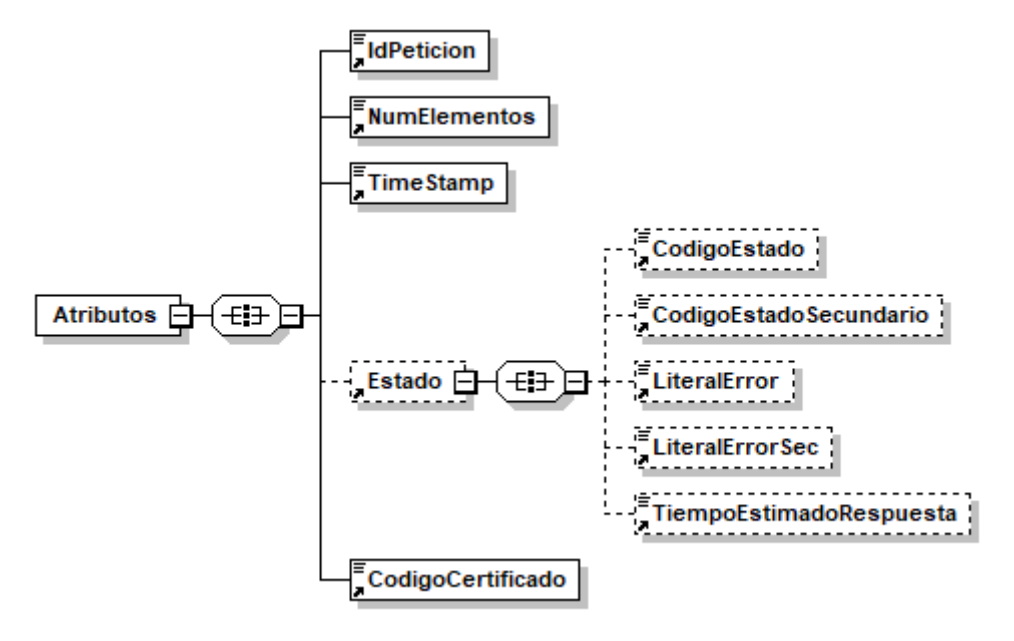

#### **Figura 11. Diagrama del mensaje SOAP Fault del Servicio**

#### *4.1.4.2 Formato del Mensaje de SoapFault*

En la siguiente tabla se resume el tipo de dato y la información que contienen cada uno de los campos del mensaje de SoapFault.

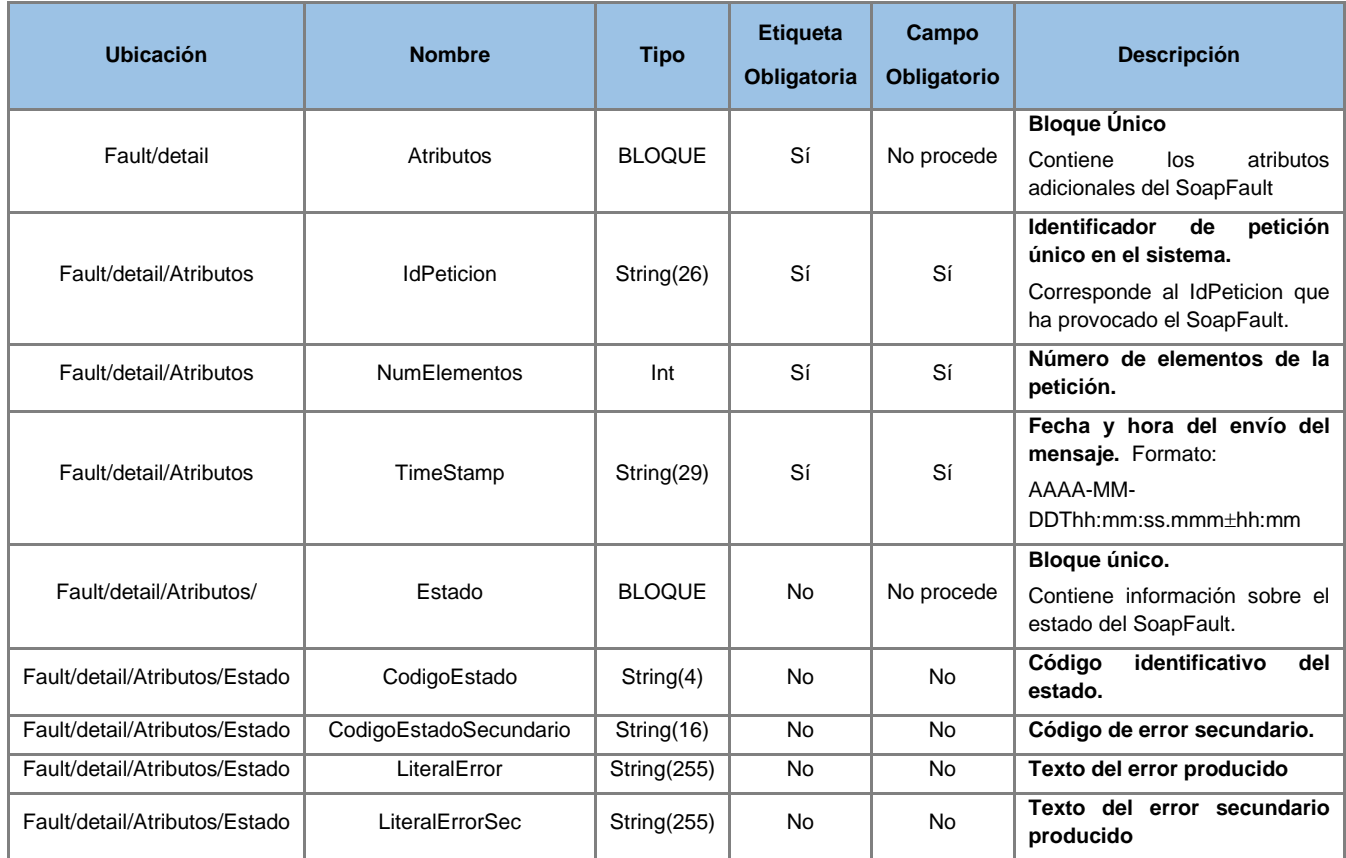

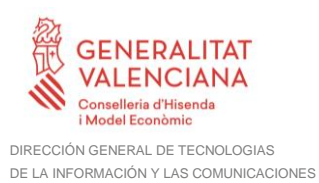

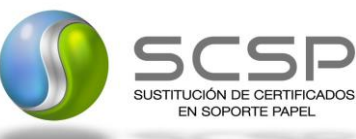

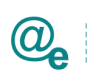

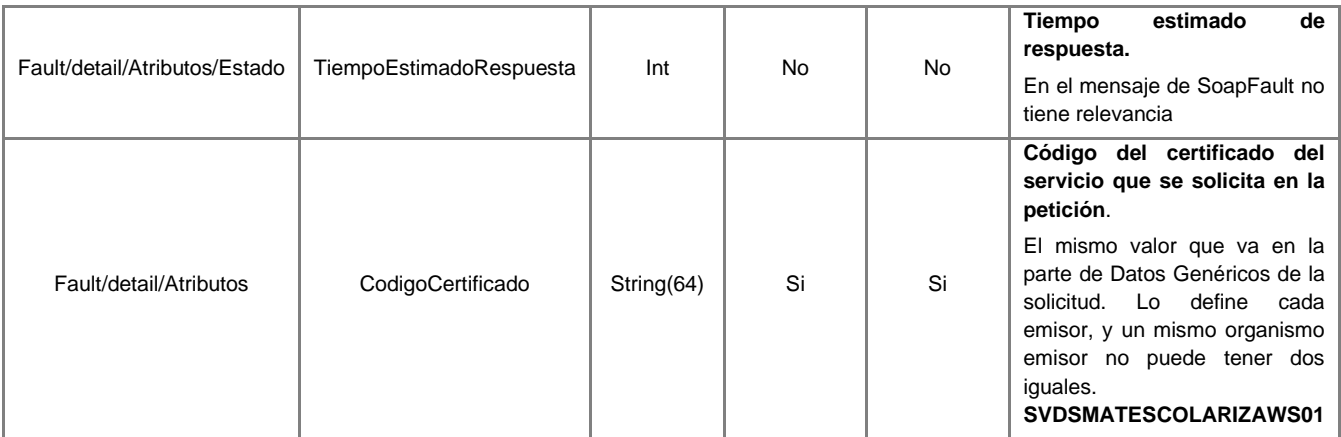

#### **4.1.5 Esquemas de Validación del Servicio**

Los esquemas de validación del servicio Web se pueden encontrar en las URLs descritas a continuación.

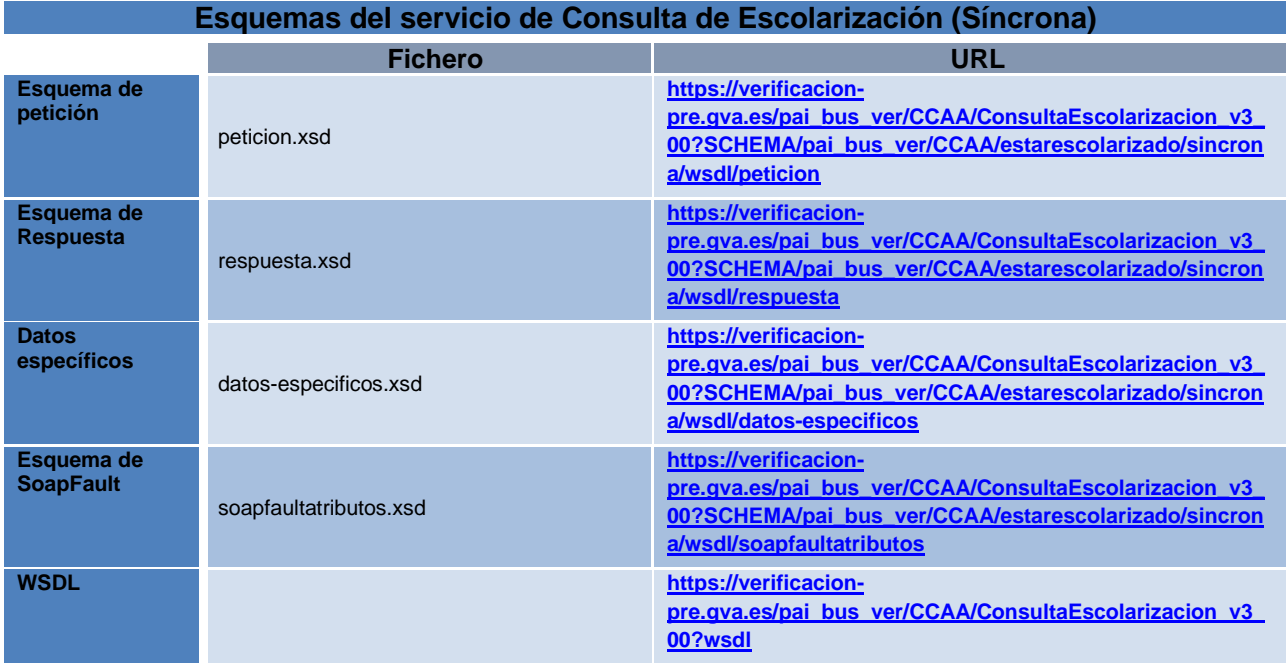

**Tabla 5 Ubicación esquemas del servicio Consulta de Escolarización (Síncrona)**

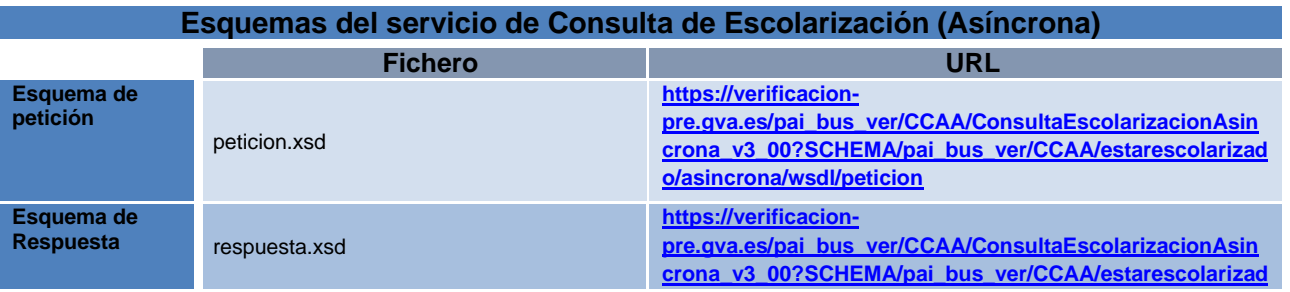

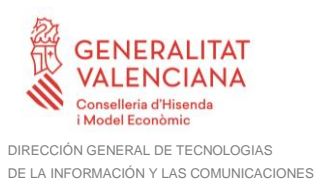

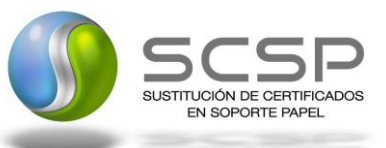

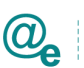

**[o/asincrona/wsdl/respuesta](https://verificacion-pre.gva.es/pai_bus_ver/CCAA/ConsultaEscolarizacionAsincrona_v3_00?SCHEMA/pai_bus_ver/CCAA/estarescolarizado/asincrona/wsdl/respuesta) Datos específicos** datos-especificos.xsd **[https://verificacion](https://verificacion-pre.gva.es/pai_bus_ver/CCAA/ConsultaEscolarizacionAsincrona_v3_00?SCHEMA/pai_bus_ver/CCAA/estarescolarizado/asincrona/wsdl/datos-especificos)[pre.gva.es/pai\\_bus\\_ver/CCAA/ConsultaEscolarizacionAsin](https://verificacion-pre.gva.es/pai_bus_ver/CCAA/ConsultaEscolarizacionAsincrona_v3_00?SCHEMA/pai_bus_ver/CCAA/estarescolarizado/asincrona/wsdl/datos-especificos) [crona\\_v3\\_00?SCHEMA/pai\\_bus\\_ver/CCAA/estarescolarizad](https://verificacion-pre.gva.es/pai_bus_ver/CCAA/ConsultaEscolarizacionAsincrona_v3_00?SCHEMA/pai_bus_ver/CCAA/estarescolarizado/asincrona/wsdl/datos-especificos) [o/asincrona/wsdl/datos-especificos](https://verificacion-pre.gva.es/pai_bus_ver/CCAA/ConsultaEscolarizacionAsincrona_v3_00?SCHEMA/pai_bus_ver/CCAA/estarescolarizado/asincrona/wsdl/datos-especificos) Esquema de Confirmación de**  petición confirmacion-peticion.xsd **[https://verificacion](https://verificacion-pre.gva.es/pai_bus_ver/CCAA/ConsultaEscolarizacionAsincrona_v3_00?SCHEMA/pai_bus_ver/CCAA/estarescolarizado/asincrona/wsdl/confirmacion-peticion)[pre.gva.es/pai\\_bus\\_ver/CCAA/ConsultaEscolarizacionAsin](https://verificacion-pre.gva.es/pai_bus_ver/CCAA/ConsultaEscolarizacionAsincrona_v3_00?SCHEMA/pai_bus_ver/CCAA/estarescolarizado/asincrona/wsdl/confirmacion-peticion) [crona\\_v3\\_00?SCHEMA/pai\\_bus\\_ver/CCAA/estarescolarizad](https://verificacion-pre.gva.es/pai_bus_ver/CCAA/ConsultaEscolarizacionAsincrona_v3_00?SCHEMA/pai_bus_ver/CCAA/estarescolarizado/asincrona/wsdl/confirmacion-peticion) [o/asincrona/wsdl/confirmacion-peticion](https://verificacion-pre.gva.es/pai_bus_ver/CCAA/ConsultaEscolarizacionAsincrona_v3_00?SCHEMA/pai_bus_ver/CCAA/estarescolarizado/asincrona/wsdl/confirmacion-peticion) Esquema de Solicitud de Respuesta** solicitud-respuesta.xsd **[https://verificacion](https://verificacion-pre.gva.es/pai_bus_ver/CCAA/ConsultaEscolarizacionAsincrona_v3_00?SCHEMA/pai_bus_ver/CCAA/estarescolarizado/asincrona/wsdl/solicitud-respuesta)[pre.gva.es/pai\\_bus\\_ver/CCAA/ConsultaEscolarizacionAsin](https://verificacion-pre.gva.es/pai_bus_ver/CCAA/ConsultaEscolarizacionAsincrona_v3_00?SCHEMA/pai_bus_ver/CCAA/estarescolarizado/asincrona/wsdl/solicitud-respuesta) [crona\\_v3\\_00?SCHEMA/pai\\_bus\\_ver/CCAA/estarescolarizad](https://verificacion-pre.gva.es/pai_bus_ver/CCAA/ConsultaEscolarizacionAsincrona_v3_00?SCHEMA/pai_bus_ver/CCAA/estarescolarizado/asincrona/wsdl/solicitud-respuesta) [o/asincrona/wsdl/solicitud-respuesta](https://verificacion-pre.gva.es/pai_bus_ver/CCAA/ConsultaEscolarizacionAsincrona_v3_00?SCHEMA/pai_bus_ver/CCAA/estarescolarizado/asincrona/wsdl/solicitud-respuesta) Esquema de SoapFault** soapfaultatributos.xsd **[https://verificacion](https://verificacion-pre.gva.es/pai_bus_ver/CCAA/ConsultaEscolarizacionAsincrona_v3_00?SCHEMA/pai_bus_ver/CCAA/estarescolarizado/asincrona/wsdl/soapfaultatributos)[pre.gva.es/pai\\_bus\\_ver/CCAA/ConsultaEscolarizacionAsin](https://verificacion-pre.gva.es/pai_bus_ver/CCAA/ConsultaEscolarizacionAsincrona_v3_00?SCHEMA/pai_bus_ver/CCAA/estarescolarizado/asincrona/wsdl/soapfaultatributos) [crona\\_v3\\_00?SCHEMA/pai\\_bus\\_ver/CCAA/estarescolarizad](https://verificacion-pre.gva.es/pai_bus_ver/CCAA/ConsultaEscolarizacionAsincrona_v3_00?SCHEMA/pai_bus_ver/CCAA/estarescolarizado/asincrona/wsdl/soapfaultatributos) [o/asincrona/wsdl/soapfaultatributos](https://verificacion-pre.gva.es/pai_bus_ver/CCAA/ConsultaEscolarizacionAsincrona_v3_00?SCHEMA/pai_bus_ver/CCAA/estarescolarizado/asincrona/wsdl/soapfaultatributos) WSDL [https://verificacion](https://verificacion-pre.gva.es/pai_bus_ver/CCAA/ConsultaEscolarizacionAsincrona_v3_00?wsdl)[pre.gva.es/pai\\_bus\\_ver/CCAA/ConsultaEscolarizacionAsin](https://verificacion-pre.gva.es/pai_bus_ver/CCAA/ConsultaEscolarizacionAsincrona_v3_00?wsdl) [crona\\_v3\\_00?wsdl](https://verificacion-pre.gva.es/pai_bus_ver/CCAA/ConsultaEscolarizacionAsincrona_v3_00?wsdl)**

**Tabla 6 Ubicación esquemas del servicio Consulta de Escolarización (Asíncrona)**

# **4.2 Respuestas de negocio devueltas por el servicio**

En este apartado se recogen todos los códigos de estado que van a aparecer en las respuestas de negocio del servicio de Consulta de Escolarización, cuando las peticiones son tramitadas. Estos códigos de respuesta y sus descripciones correspondientes, se recogen en la *[Tabla 7. Códigos de Retorno del Servicio de Consulta de Escolarización](#page-35-0)* y, se devolverán en el nodo '*DatosEspecificos'* del esquema de respuesta, concretamente en los campos '*CodigoEstado'* y '*LiteralError'*, respectivamente

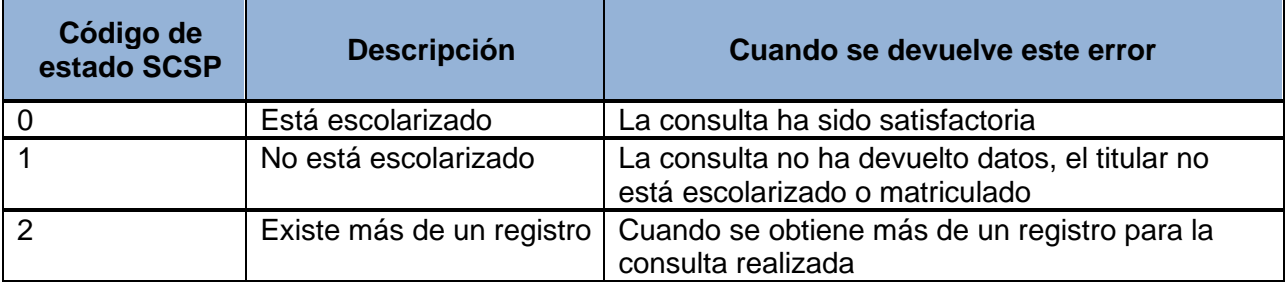

**Tabla 7. Códigos de Retorno del Servicio de Consulta de Escolarización**

<span id="page-35-0"></span>Para las peticiones síncronas tramitadas, en el nodo "Estado" del nodo "Atributos" del mensaje de Respuesta se devolverá la información SCSP que indica que la petición se tramitó, es decir, 'codigoEstado' '0003' y 'LiteralError' 'TRAMITADA' y, en los datos específicos de la transmisión será donde se indique el error de negocio que se haya producido, que será uno de los recogidos en *la [Tabla 7. Códigos de Retorno del Servicio de Consulta de](#page-35-0)  [Escolarización](#page-35-0)*.

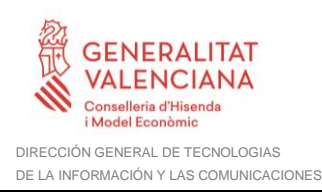

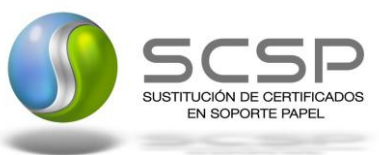

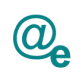

En el caso de las peticiones asíncronas tramitadas, también se devolverá codigoEstado '0003' y LiteralError 'TRAMITADA' en el nodo "Estado" del nodo "Atributos" del mensaje de Respuesta y, en caso de que para alguna de las solicitudes haya habido algún error, en los datos específicos de la transmisión correspondiente se indicará el error que corresponda, que podrá ser uno de la *[Tabla 7. Códigos de Retorno del Servicio de Consulta de Escolarización](#page-35-0)* o bien uno de los recogidos en la *Tabla 8. [Códigos de error SCSP.](#page-39-0)*

Para las peticiones asíncronas para las que se solicite repuesta y esta, aún no esté disponible, se devolverá una respuesta en la que en el nodo "Estado" del nodo "Atributos" se devolverá la información SCSP que indica que la petición se está procesando, es decir, codigoEstado '0002' y LiteralError 'EN PROCESO'. Esa respuesta no contendrá transmisiones y en ella se devolverá un nuevo TER (Tiempo Estimado de Respuesta).

#### **4.2.1 Errores devueltos por la Plataforma mediante el esquema SOAP FAULT**

Las peticiones que la Plataforma de Interoperabilidad detecte que son incorrectas o inválidas según el protocolo SCSP, obtendrán siempre como respuesta un mensaje SoapFault. Estas peticiones no llegarán nunca al órgano responsable del servicio.

En el caso de que todas las transmisiones tengan el mismo código de error y este corresponda a un SoapFault, la plataforma devolverá un SoapFault general para todas las transmisiones, no especificando el error de cada una de ellas.

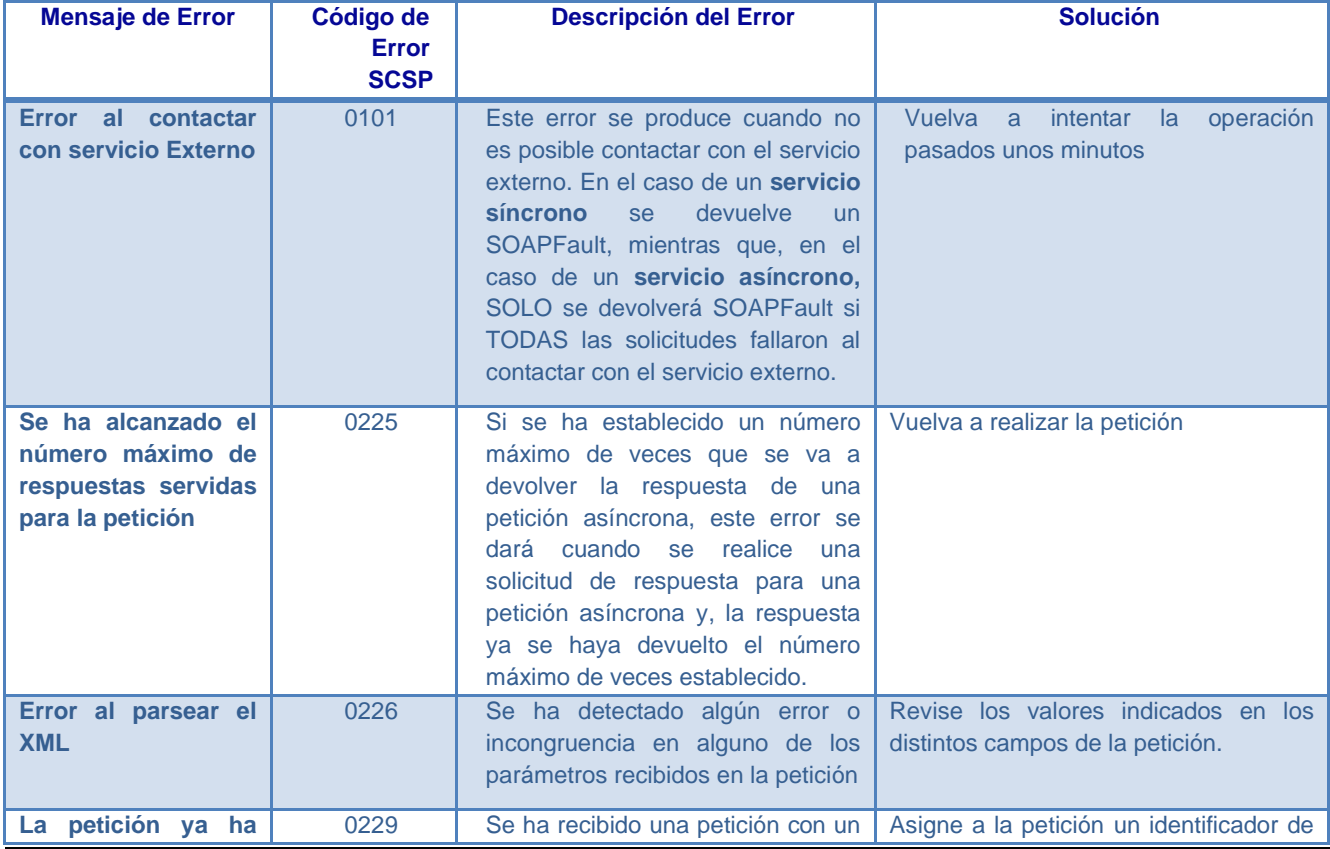

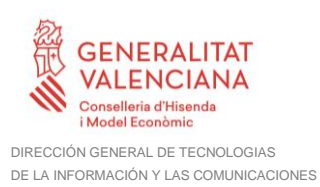

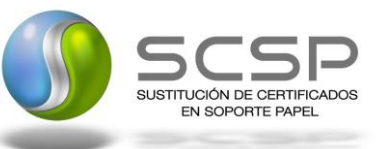

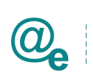

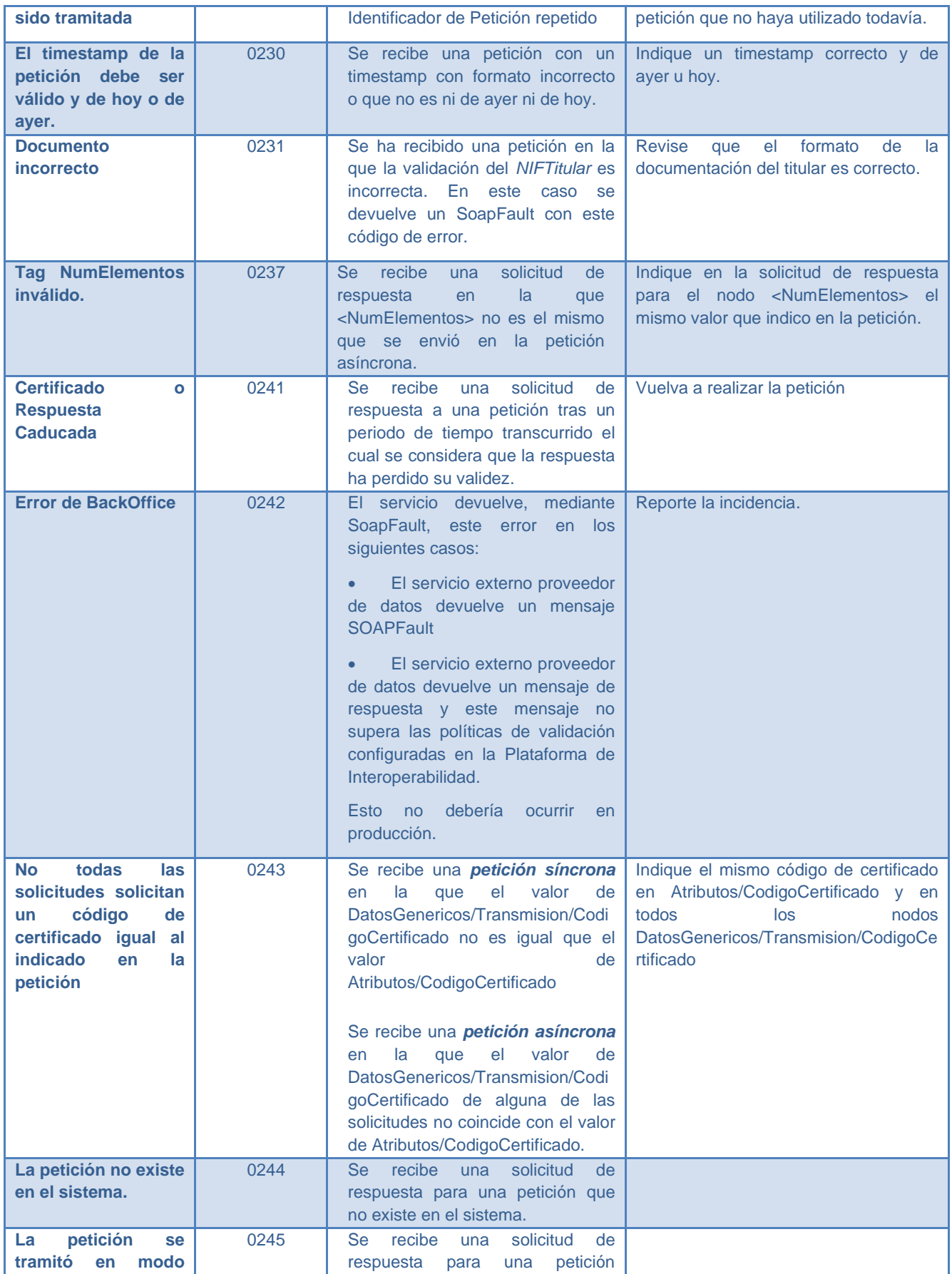

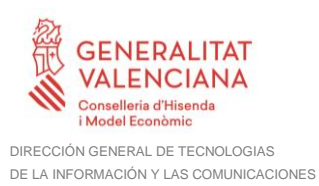

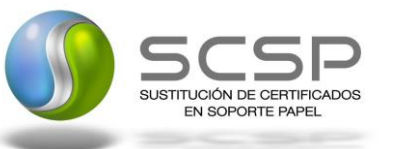

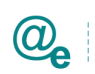

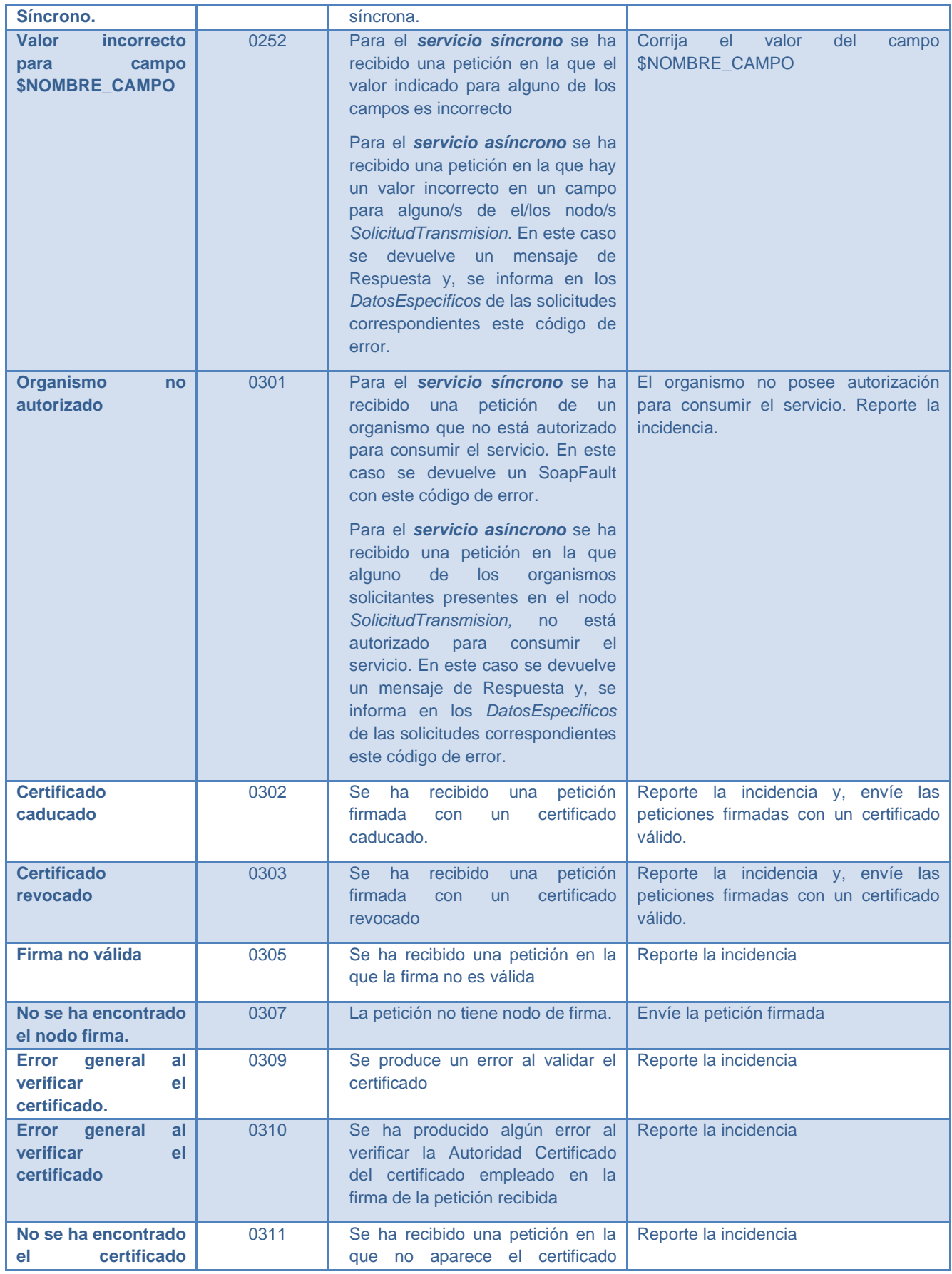

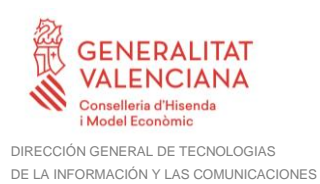

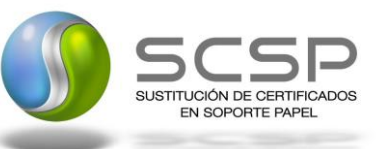

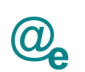

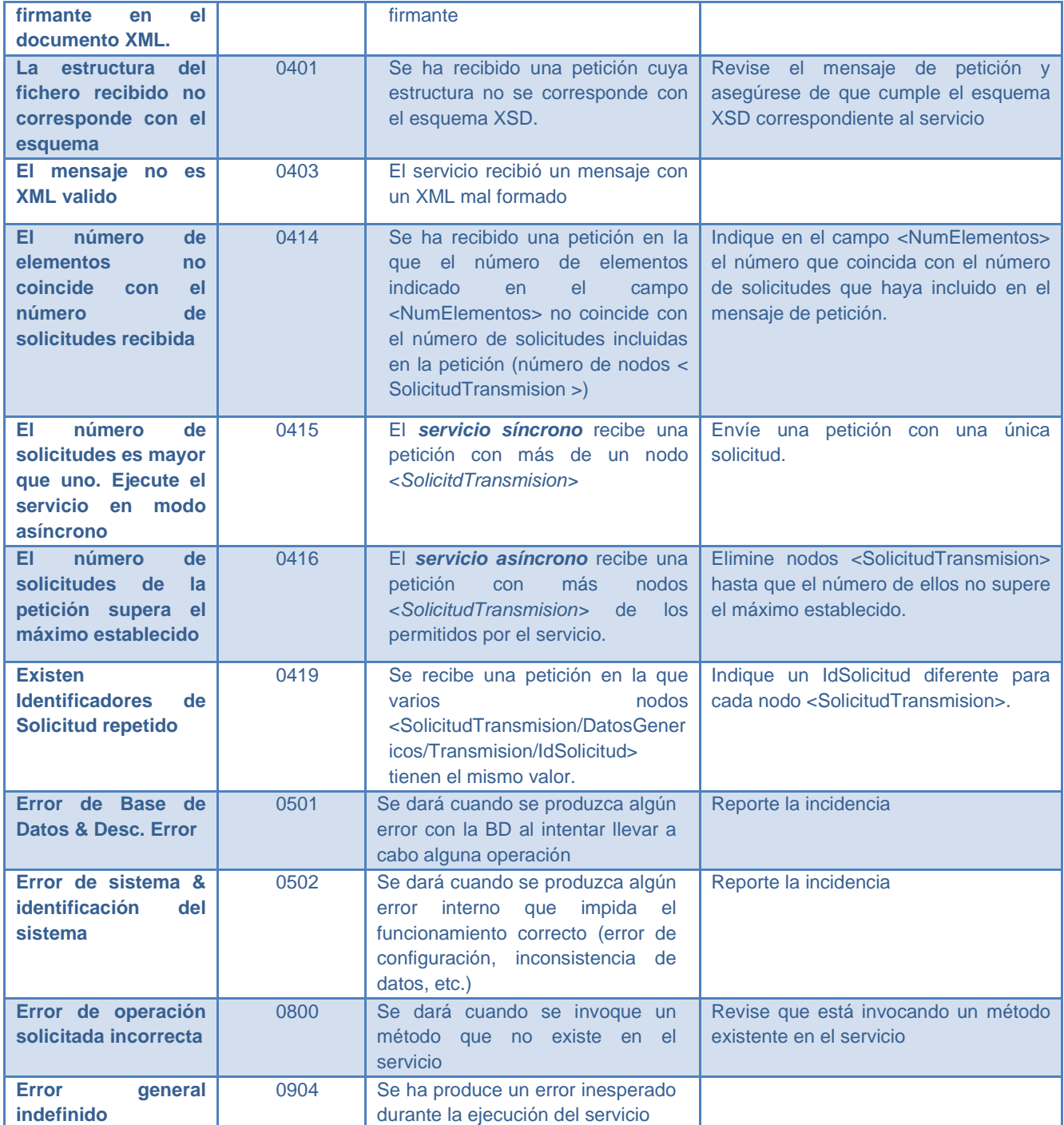

**Tabla 8. Códigos de error SCSP**

<span id="page-39-0"></span>Para más información, consulte el documento CODIGOS\_ERROR\_SOAPFAULT\_SCSP.

# **4.3 Estructura de los mensajes SOAP firmados**

*Todos los mensajes intercambiados entre la plataforma y los clientes que realizan peticiones al servicio deberán ir firmados, a excepción de los mensajes de Error devueltos mediante el mecanismo SOAP Fault.*

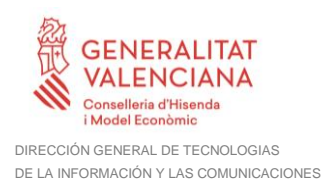

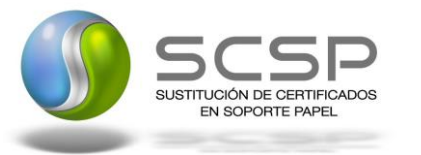

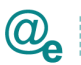

La plataforma de Interoperabilidad se encargará de que el tipo de firma de la respuesta dada al usuario, sea el mismo que el usado por el usuario para firmar la petición (el tipo permitido es: WS-Security).

A continuación, se muestra la estructura que deben mantener los mensajes, firmados digitalmente:

```
<soapenv:Envelope xmlns:SOAP-ENC="http://schemas.xmlsoap.org/soap/encoding/"
xmlns:ds="http://www.w3.org/2000/09/xmldsig#"
xmlns:soapenv="http://schemas.xmlsoap.org/soap/envelope/"
xmlns:xsd="http://www.w3.org/2001/XMLSchema"
xmlns:xsi="http://www.w3.org/2001/XMLSchema-instance">
    <soapenv:Header>
          <wsse:Security xmlns:wsse="http://docs.oasis-
open.org/wss/2004/01/oasis-200401-wss-wssecurity-secext-1.0.xsd"
xmlns:wsu="http://docs.oasis-open.org/wss/2004/01/oasis-200401-wss-
wssecurity-utility-1.0.xsd">
              <wsse:BinarySecurityToken EncodingType="http://docs.oasis-
open.org/wss/2004/01/oasis-200401-wss-soap-message-security-
1.0#Base64Binary" ValueType="http://docs.oasis-open.org/wss/2004/01/oasis-
200401-wss-x509-token-profile-1.0#X509v3" wsu:Id="X509-
FF3481C81052F0CCD914556200316321">*certificado*</wsse:BinarySecurityToken>
              <ds:Signature Id="SIG-FF3481C81052F0CCD914556200316804">
                   <ds:SignedInfo>
                        <ds:CanonicalizationMethod
Algorithm="http://www.w3.org/2001/10/xml-exc-c14n#">
                             <ec:InclusiveNamespaces PrefixList="SOAP-ENC ds
soapenv xsd xsi" xmlns:ec="http://www.w3.org/2001/10/xml-exc-c14n#"/>
                        </ds:CanonicalizationMethod>
                        <ds:SignatureMethod
Algorithm="http://www.w3.org/2000/09/xmldsig#rsa-sha1"/>
                        <ds:Reference URI="#id-2">
                             <ds:Transforms>
                                  <ds:Transform
Algorithm="http://www.w3.org/2001/10/xml-exc-c14n#">
                                      <ec:InclusiveNamespaces
PrefixList="SOAP-ENC ds xsd xsi" xmlns:ec="http://www.w3.org/2001/10/xml-
exc-c14n#"/>
                                 </ds:Transform>
                             </ds:Transforms>
                             <ds:DigestMethod
Algorithm="http://www.w3.org/2000/09/xmldsig#sha1"/>
                             <ds:DigestValue>[Resumen del contenido de la 
etiqueta Reference]</ds:DigestValue>
                        </ds:Reference>
                   </ds:SignedInfo>
                   <ds:SignatureValue>[Firma digital del mensaje 
SOAP]</ds:SignatureValue>
                   <ds:KeyInfo Id="KI-FF3481C81052F0CCD914556200316702">
                        <wsse:SecurityTokenReference wsu:Id="STR-
FF3481C81052F0CCD914556200316723">
                             <wsse:Reference URI="#X509-
FF3481C81052F0CCD914556200316321" ValueType="http://docs.oasis-
open.org/wss/2004/01/oasis-200401-wss-x509-token-profile-1.0#X509v3"/>
                        </wsse:SecurityTokenReference>
                   </ds:KeyInfo>
              </ds:Signature>
         </wsse:Security>
```
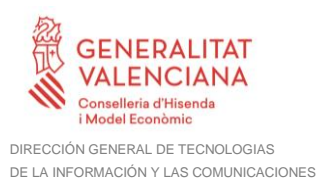

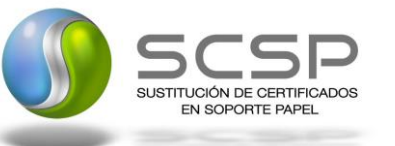

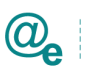

#### </soapenv:Header> <soapenv:Body wsu:Id=**"id-2"** xmlns:wsu=**"http://docs.oasisopen.org/wss/2004/01/oasis-200401-wss-wssecurity-utility-1.0.xsd"**> **[Mensaje de petición que se quiere realizar]** </soapenv:Body> </soapenv:Envelope>

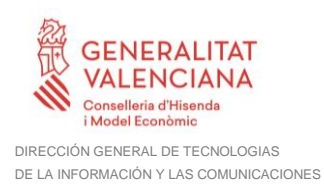

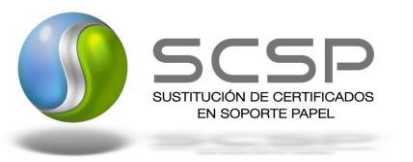

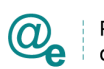

# **5 ANEXO I. RELACIÓN DE COMUNIDADES AUTÓNOMAS DISPONIBLES**

A continuación, se indica una relación de las Comunidades Autónomas que están disponibles en los distintos entornos para la consulta de los datos.

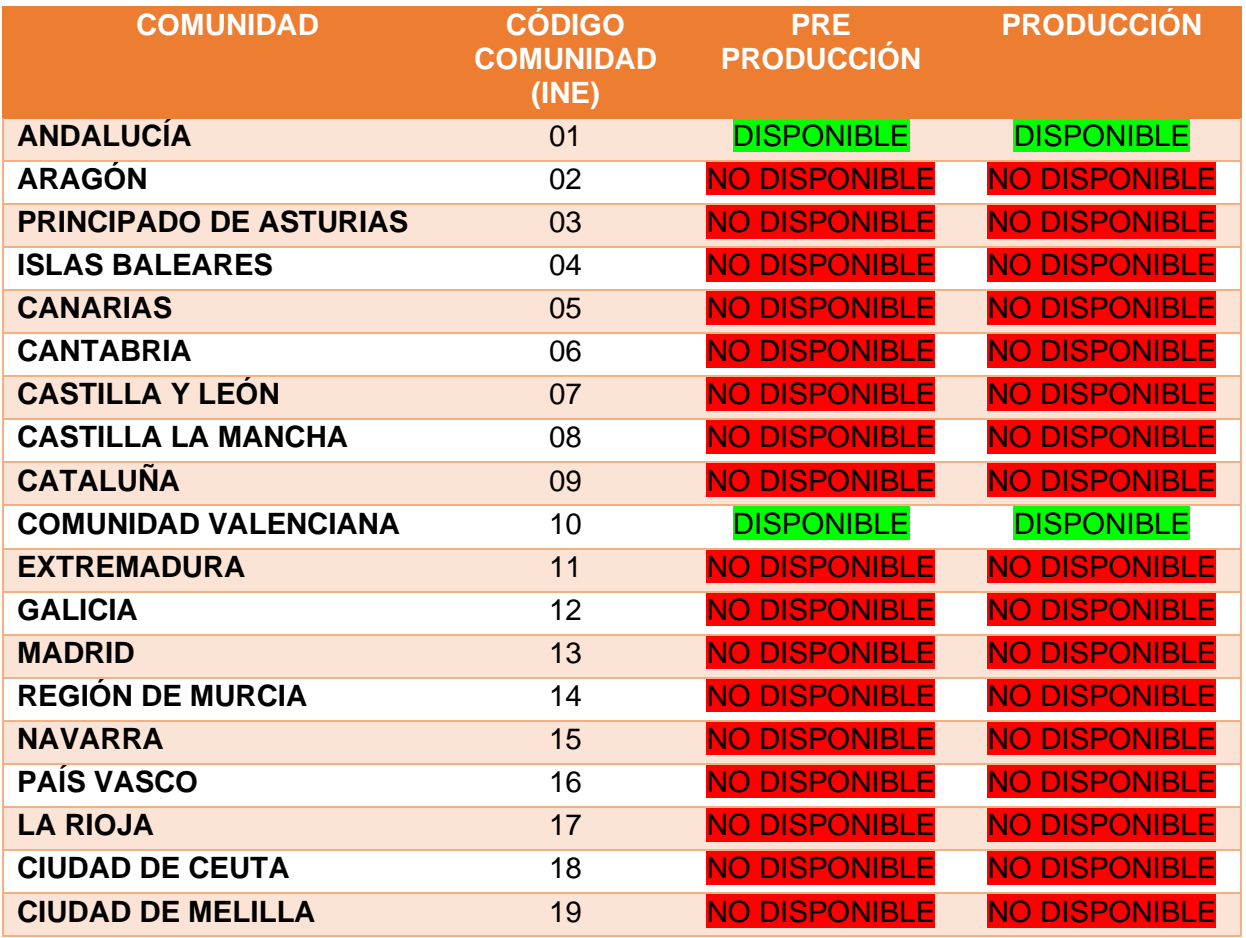

<span id="page-42-0"></span>**Tabla 9. Diponibilidad de CCAA por entorno**

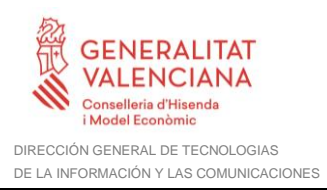

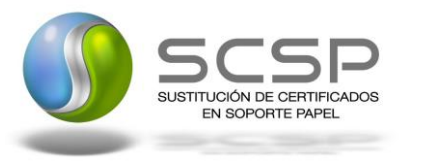

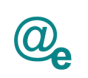

# **6 ANEXO II. EJEMPLOS**

Anexo a este documento se incluye un ejemplo de petición y otro de respuesta para este servicio Web.

Se ha incluido un ejemplo firmado con el tipo de firma admitido WS-Security, así como un ejemplo de petición síncrona y asíncrona con todos sus elementos.